# **UNIVERSIDAD NACIONAL AUTONOMA DE MEXICO**

## FACULTAD DE INGENIERIA

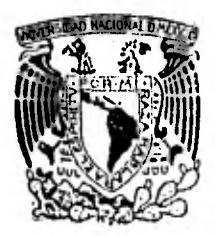

## **CALCULO DE ESPECTROS HIDRODINAMICOS**

**TESIS**  que para obtener el Título de *INGENIERO CIVIL*  p r e s e n t a n MARCO ANTONIO RIVERA RODRIGUEZ CARLOS SIERRA VAZQUEZ

**México, D. F. 1982** 

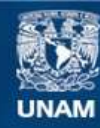

Universidad Nacional Autónoma de México

**UNAM – Dirección General de Bibliotecas Tesis Digitales Restricciones de uso**

## **DERECHOS RESERVADOS © PROHIBIDA SU REPRODUCCIÓN TOTAL O PARCIAL**

Todo el material contenido en esta tesis esta protegido por la Ley Federal del Derecho de Autor (LFDA) de los Estados Unidos Mexicanos (México).

**Biblioteca Central** 

Dirección General de Bibliotecas de la UNAM

El uso de imágenes, fragmentos de videos, y demás material que sea objeto de protección de los derechos de autor, será exclusivamente para fines educativos e informativos y deberá citar la fuente donde la obtuvo mencionando el autor o autores. Cualquier uso distinto como el lucro, reproducción, edición o modificación, será perseguido y sancionado por el respectivo titular de los Derechos de Autor.

TESIS CON FALLA DE ORIGEN

FACULTAD VE INGENIERIA EXÁMENES PROFESIONALES  $60 - 1 - 123$ 

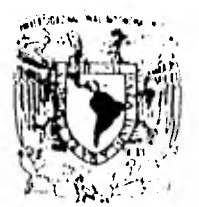

Mavi kana haqoral  $n \in \mathbb{N}$  .

> A los pasantes señones MARCO ANTONIO RIVERA RODRIGUEZ y CARLOS SIERRA VÁZQUEZ, Ptes entes

En atención a su solicitud nelativa, me es gnato transcribir a ustedes a continuación el tema que aprobado por esta Direc cidn pnoputo e/ Pno6eeon ph. Fnancieco Sánchez Seema, pana 7 que lo desannollen como tesis en su Examen Profesional de In genieno CIVIL.

"CALCULO DE ESPECTROS HIDRODINAMICOS"

- 1. Introducción.
- 2. Espectros hidrodinámicos o de Bessel.
- 3. Algonitmo numérico.
- 4. Descripción del proceso de cálculo.
- 5. Resultados.
- 6. Conclusiones.
- 7. Referencias.
- 8. Apéndices.

 $Ru$ ego a ustedes se sinvan toman debida nota de que en cump $\ell\ell$ miento de lo especificado por la Ley de Profesiones, deberán $p$ nestan Senvicio Social dunante un tiempo mínimo de seis me $$ ses como nequisito indispensable para sustentar Examen Profesional; así como de la disposición de la Dinección General de Senvicios Escolanes en cl. sentido de que se impaima en luganvisible de los ejemplanes de la tesis, el título del trabajokcalízado.

Atentamente "POR MI RAZA HABLARA EL ESPIRITU" Cd. Mixersitaria, 28 de enero de 1982 EL, DIREL TOR

IAVIER JIMENEZ KSPRI

 $U_1$ JJE7011.H/6e/t

## INDICE

#### RESUMEN

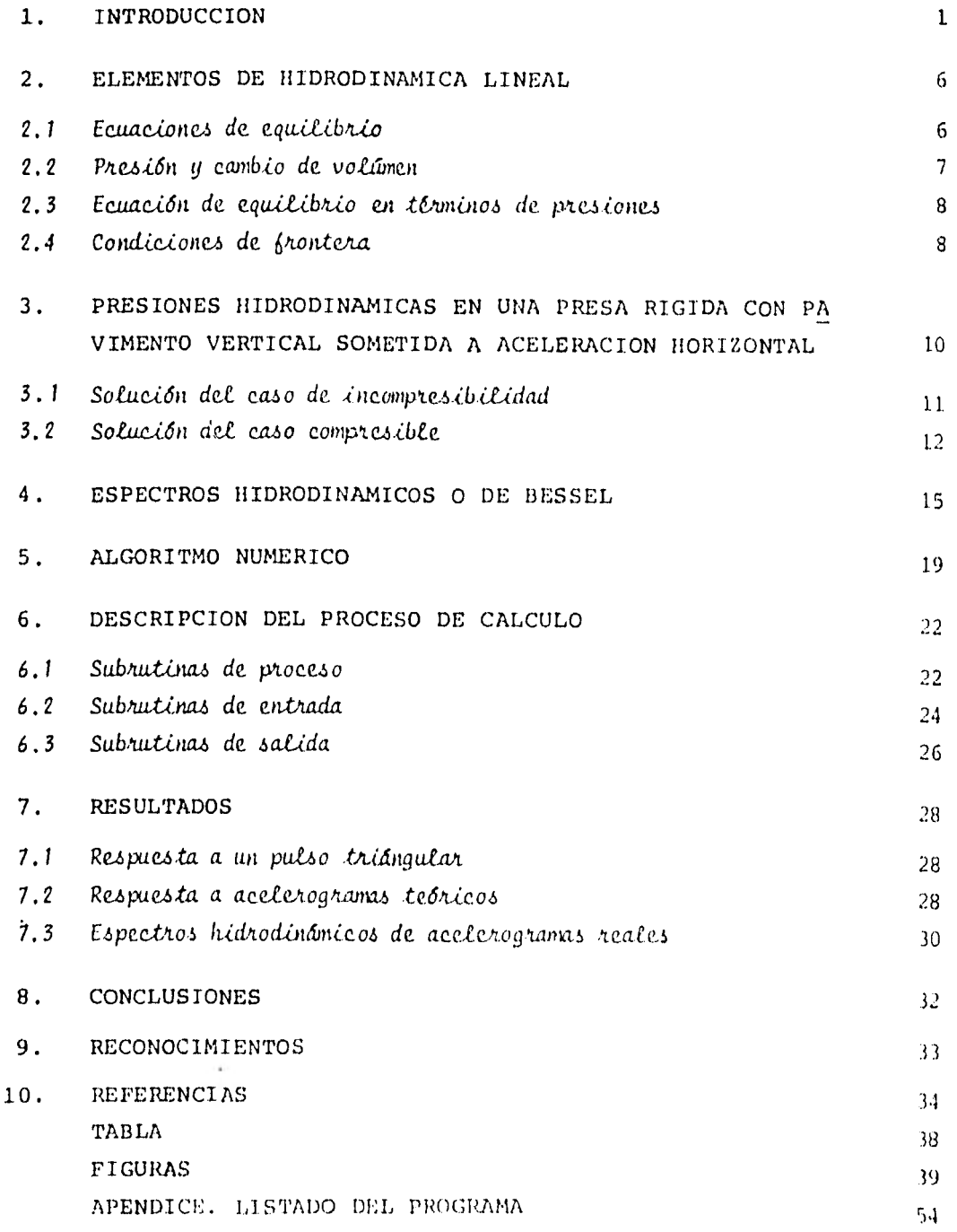

#### RESUMEN

Se presenta un algoritmo y un sistema de cómputo para el cálcu lo de espectros hidrodinámicos o de Bessel de acelerogramas de temblores. El estudio se desarrolla en conexión con el cálcu lo de acciones hidrodinámicas generadas por sismo en presas. El algoritmo se basa en la convolución numérica del acelerogra ma y la respuesta exacta para un pulso triangular de aceleración. Se calculan los espectros para algunos acelerogramas y se indi ca su utilidad en el diseño sísmico de presas y muros de reten ción.

#### 1. INTRODUCCION

Las presas usualmente son estructuras de gran tamaño y elevado costo, en las que las consecuencias de una falla podrían tener costos demasiado altos por concepto de pérdida de vidas humanas y daños materiales. Un diseño óptimo buscaría minimizar el cos to y mantener los riesgos en niveles aceptables.

En zonas sísmicas no pueden despreciarse los efectos dinámicos generados por temblor en el fluido almacenado, por lo que las presiones hidrodinámicas y su distribución deben ser considera das en el análisis y diseño de estas estructuras.

Los primeros estudios sobre efectos hidrodinámicos en presas sometidas a un sismo, fueron realizados por Westergaard (15), quien analizó una presa rígida con paramento vertical aguas arriba y vaso de longitud infinita sometida a movimiento armó níco en la base. Encontró distribuciones de presiones semejan tes a una parábola con máximo en la base y sugirió el uso de una masa de líquido asociada a la cortina para representar los efectos hidrodinámicos.

Se han realizado estudios sobré el tema considerando diferentes hipótesis tales como la deformabilidad del fondo, de la corti na y de las laderas del vaso. En particular, se ha demostrado (11) que si se considera la deformabilidad del fondo del vaso cuando el movimiento es vertical se obtienen reducciones sustan ciales de las presiones hidrodinámicas. Conclusiones similares pueden establecerse en relación con la deformabilidad de la cortina y el vaso (3,5,13) pero son pocos los estudios paramé tricos y las soluciones analíticas escasas para considerar re suelto el problema en este aspecto. La forma del vaso influye en la distribución de las presiones hidrodinámicas. Bajo la hipótesis de vaso rígido se han obtenido soluciones para distin tas formas y su efecto puede ser tomado en cuenta de manera aproximada (8, 12, 14).

Usualmente no se considera la influencia del oleaje, se ha de mostrado que es despreciable (7) particularmente si se toma en cuenta la compresibilidad del líquido. Parece ser que en tér minos generales, el oleaje carece de importancia en presas so

metidas a temblores (6) en lo que a presiones sobre la cortina se refiere, aunque localmente el fenómeno puede ser significati vo. Tal es el caso en presas de tierra con bordo libre escaso, porque el líquido derramado puede provocar daños por corrosión.

La inclinación de la cortina influye en la distribución de pre sioncs. Bajo la hipótesis de incompresibilidad se han obtenido distintas soluciones. Zangar (18) obtuvo experimentalmente, mediante el empleo de una analogía eléctrica, distribuciones aproximadas de las presiones para diferentes formas del paramen to aguas arriba. Una idea sugerida por Von Kármán (15), en su discusión del trabajo de Westergaard, permitió la obtención de una solución analítica aproximada cuando el paramento es incli nado (10,16). Para este problema, con el uso de las técnicas de variable compleja, se tiene ya solución exacta (4).

El método de los elementos finitos ha permitido resolver proble mas tridimensionales en los que se toma en cuenta la interacción agua-vaso-cortina (3,5,17). Sin embargo, es discutible la uti lidad en diseño de sólo estos resultados, ya sea por limitacio nes en los modelos o porque las incertidumbres con respecto a la excitación sean muy grandes. Si tal es el caso, puede re currirse con ventajas al análisis modal para el cálculo de pre siones y empujes hidrodinámicos en presas sometidas a temblo res (7,10,12).

Bajo las hipótesis de que el fluido es un medio continuo, no viscoso y compresible, que los desplazamientos son pequeños y que el oleaje es despreciable, puede encontrarse que las pre siones hidrodinámicas sobre la cortina de una presa con para mento vertical rígido, sometida a una aceleración arbitraria en su base, están dadas por un desarrollo en serie en el que aparece, en cada término, la convolución del acelerograma con la función de Bessel de primera especie y orden cero. Debido a la similitud que dicha convolución tiene con la expresión de la respuesta de un oscilador lineal amortiguado, se ha defini do el espectro hidrodinámico (7,10) o de Bessel (2) que, de co nocerse para distintos temblores en un sitio dado, sería de gran utilidad en el cálculo de presiones y empujes hidrodiná micos de diseño en presas. Aparentemente sólo se han calcula do espectros hidrodinámicos para tres acelerogramas; dos de ellos de temblores japoneses, por Kotsubo (8) y el otro para la componente NS del temblor de El Centro, California de 1940, por Flores (7).

Los espectros calculados por. Kotsubo corresponden a dos regis tros poco significativos por las pequeñas aceleraciones que se midieron; pero aún si se toman como buenos, la muestra disponi ble es muy pequeña para dar recomendaciones sobre el uso de espectros hidrodinámicos. Debido a que su cálculo requería

de trabajo excesivo (7) se sugirió el empleo de amortiguamien to equivalente (10) pero sólo como una aproximación.

En este trabajo se presenta un algoritmo para el cálculo numé rico de espectros hidrodinámicos de acelerogramas de temblores y se describe el desarrollo de un sistema de cómputo para su eventual proceso. Previamente se presentan algunos resultados de hidrodinámica lineal, se describen algunas soluciones para las presiones hidrodinámicas y se define propiamente el espec tro hidrodinámico o de Bessel estudiándose algunas de sus ca racterísticas.

A manera de ejemplos se incluyen los espectros hidrodinámicos calculados con el algoritmo aquí presentado para acelerogramas teóricos y para algunos sismos reales. Se discuten los resul tados así como el algoritmo y el sistema desarrollados.

Esta investigación fue motivada por la aparición del concepto de espectros hidrodinámicos en la solución de un problema de empujes dinámicos de tierras en muros de retención sometidos a excitación sísmica (2).

#### 2. ELEMENTOS DE HIDRODINAMICA LINEAL

Se aceptarán las siguientes hip6tesis

- 1) el fluido es no viscoso
- 2) los desplazamientos son pequeños
- 3) el oleaje es despreciable
- 4) el fluido es un medio continuo, no se produce cavitación y el campo de velocidades es continuo y diferenciable

#### 2.1 Ecuaciones de equilibrio

En el interior de un fluido la presión a la que estará some tida una partícula de fluído será función de su posición y del tiempo, es decir

$$
p = p(x, y, z, t) \tag{1}
$$

donde x, y, z son las coordenadas cartesianas que definen la posición original de una partícula y  $t$  el tiempo.

Puede demostrarse (10) que las ecuaciones de equilibrio, en ausencia de fuerzas de cuerpo, están dadas por la ec vectorial

$$
\rho \frac{\partial^2 \overline{u}}{\partial t^2} = - \text{ grad } p \qquad (2)
$$

donde  $\rho$  = densidad del fluido,  $\bar{u}$  = vector de desplazamientos con componentes  $u, v, y, w$  en las direcciones  $x, y, y, z, y$  $q \cdot rad =$  operador con componentes  $\partial/\partial x$ ,  $\partial/\partial y$  y  $\partial/\partial z$ .

#### 2.2 Presión y cambio de volumen

Si el liquido es compresible, cambiará su volumen al ser sometido a presión. Puede demostrarse (10) que el incremento de volumen de una partfcula infinitesimal está dado por

$$
\Delta V = V d \lambda v \bar{u} \tag{3}
$$

donde  $V =$  volumen inicial de la partícula y  $div =$  operador divergencia. Así, la divergencia del campo de desplazamientos es una medida del cambio de volumen de las partículas.

Supóngase que en cualquier punto la presión es proporcional al cambio de volumen y que esta dada por

$$
p = -\lambda \, d\lambda v \, \tilde{u} \tag{4}
$$

donde  $\lambda$  = constante proporcional al módulo de compresibilidad.

2.3 Ecuación de equilibrio en términos de presiones

Aplicando el operador divergencia a la ec 2, teniendo en cuenta la ec 4 y como div grad =  $V^2$ , donde  $\nabla^2=2^2/3x^2$  +  $\partial^{2}/\partial y^{2} + \partial^{2}/\partial z^{2}$  = operador laplaciano, se tiene que

$$
\nabla^2 p = \frac{1}{c^2} \frac{\partial^2 p}{\partial t^2}
$$
 (5)

donde  $c = \sqrt{\lambda/\rho}$  = velocidad de propagación del sonido, en el agua  $c = 1440$  m/s. La ec 5 es la ecuación de onda y gobierna el equilibrio.

2.4 Condiciones de frontera

La hipótesis de oleaje despreciable permite establecer que en una superficie, libre la presión hidrodinámica debe ser nula

$$
p = 0 \tag{6}
$$

En la frontera con un sólido, la condición correspondiente puede obtenerse de la ec 2 considerando que la dnica condición relevante que se puede imponer a las partículas de un fluido en contacto con una frontera sólida es que los desplazamientos normales a la frontera sean iguales en el sólido y en fluido. Así, se tiene que

$$
\frac{\partial p}{\partial n} = -\rho a_n \tag{7}
$$

donde  $\bar{n}$  = vector normal a la frontera y  $a_{ii}$  = aceleración del sólido normal a la frontera.

## 3. PRESIONES HIDRODINAMICAS EN UNA PRESA RIGIDA CON PARAMENTO VERTICAL SOMETIDA A ACELERACION HORIZONTAL

Considérese la presa mostrada en la fig 1 con paramento rígido en  $x = 0$ , base rígida en  $y = 0$  y de profundidad H. Supóngase que se extiende indefinidamente en la parte positiva del eje x y de manera infinita en z. Si el conjunto cortina-base se mueve horizontalmente con una aceleración  $a(t)$  para  $t > 0$ , y "si se acepta que para  $t < 0$  el sistema se encuentra en reposo, las presiones hidrodinámicas resultantes en la cortina se cono cerán al resolver el problema de encontrar  $p(x, y, t)$  que sea so lución de la ecuación de onda;

$$
\frac{\partial^2 p}{\partial x^2} + \frac{\partial^2 p}{\partial y^2} = \frac{1}{c^2} \frac{\partial^2 p}{\partial t^2}
$$
 (8)

en  $x > 0$ ,  $0 < y < H$  sometida a las siguientes condiciones de

frontera e iniciales

$$
p(x,H,t) = 0 \tag{9}
$$

$$
\frac{\partial p(x,0,t)}{\partial y} = 0 \tag{10}
$$

$$
p(x, y, t) \rightarrow 0 \text{ si } x \rightarrow \infty
$$
 (11)

$$
\frac{\partial p\left(0, y, t\right)}{\partial x} = -\rho a\left(t\right) \tag{12}
$$

$$
p(x, y, 0) = 0
$$
 (13)

$$
\dot{p}(x, y, 0) = 0 \tag{14}
$$

#### 3.1 Solución del caso de incompresibilidad

Si el fluído es incompresible,  $\frac{1}{c^2} = 0$ , la ec 8 resulta  $2n \t 2$ 

$$
\frac{\partial^2 p}{\partial x^2} + \frac{\partial^2 p}{\partial y^2} = 0 \tag{15}
$$

que es la ecuación bidimensional de Laplace.

Usando el método de separación de variables con las condicio nes de frontera de las ecs 9-14, se tiene que

$$
p(x,y,t) = \frac{8}{\pi^2} \gamma H \frac{a(t)}{g} \sum_{n=1}^{\infty} \frac{(-1)^{n+1}}{(2n-1)^2} e^{-\eta} n^2 \cos(\eta_n y)
$$
 (16)

donde

y = peso volumétrico del fluido g = aceleración de la gravedad  $n_{\text{n}} = (2n - 1)\pi/(2H)$ 

En la ec 16, se puede observar que la respuesta es instantánea en todos los puntos, ya que la velocidad de propagación de las ondas en un medio incompresible es infinita.

La distribución de presiones a lo largo del eje  $y$  se asemeja a una parábola con vértice en la base como la mostrada en la fig 2, siendo el empuje producido en la cortina igual a 0.543  $\frac{a(t)}{q}$   $\gamma$ H<sup>2</sup> aplicando a una elevación  $y/H = 0.401$ .

Se ha sugerido (15) que para representar los efectos hidrodiná micos se utilice una masa distribuida adicional a la estructura que se analice. La distribución de dicha masa sería propor cional a la distribución de presiones dada en la ec 16.

#### 3.2 Solución del cazo conmestble

Si se considera la compresibilidad del fluído ( $\div$  /0), habrá *c.*  que resolver la ecuación

$$
\frac{\partial^2 p}{\partial x^2} + \frac{\partial^2 p}{\partial y^2} = \frac{1}{c^2} - \frac{\partial^2 p}{\partial t^2}
$$
 (17)

con las condiciones 9-14,

Usando transfOrmada de Laplace y resolviendo por el método de separación variables para posteriormente aplicar la antitrans formada, se puede obtener que la distribución de presiones en la cortina está dada por

$$
p(0, y, t) = \frac{8\gamma H}{\pi^2} \sum_{n=1}^{\infty} \frac{(-1)^{n+1}}{(2n-1)} \left[ \cos(\eta_n y) \right] \frac{F(\omega_n, t)}{g}
$$
 (18)

donde  $\gamma =$  peso volumétrico del fluído,  $\omega_n = (2n - 1)$  pc/(2H) = frecuencia circular del modo n, y

$$
F(\omega_n, t) = \omega_n \int\limits_0^t a(\tau) J_0[\omega_n(t-\tau)] d\tau
$$
 (19)

es la expresión que gobierna la respuesta de las presiones en el tiempo y por lo tanto de los empujes hidrodinámicos.

En la ec 19 J<sub>0</sub>(.) = función de Bessel de primera especie y or den cero.

La similitud de la ec 19 con la expresión

$$
\int_{0}^{t} a(\tau) e^{-\xi \omega (t-\tau)} \operatorname{sen}[\omega \sqrt{1-\xi^{2}} (t-\tau)] d\tau
$$
 (20)

que gobierna la respuesta de un oscilador lineal con frecuen cia no amortiguada  $\omega$  y amortiguamiento  $\ell$ , sugiere que podrían emplearse criterios de superposición modal de la respuesta de manera análoga a como se hace en estructuras. En efecto, si se define

$$
B(\omega_n) = \max_{t} |F(\omega_n, t)| \qquad (21)
$$

como el espectro hidrodinámico o de Bessel para la frecuencia w<sub>n</sub> se tiene que las presiones máximas en el modo n serían

$$
p_n = \frac{8\gamma H}{\pi^2} \frac{(-1)^{n+1}}{(2n-1)^2} [\cos{(\eta_n y)}] \frac{B(\omega_n)}{g}
$$
 (22)

Un criterio para evaluar presiones de diseño es que

$$
p \leq \frac{\varepsilon}{n-1} |p_n| \tag{23}
$$

que consiste en sumar las respuestas en valor absoluto. La ec 23 proporciona una cota superior para presiones. Puede re currirse tambión al criterio de estimar la respuesta de diseño como (10)

$$
p = \sqrt{\sum_{n=1}^{\infty} \frac{p^2}{n}}
$$
 (24)

Sin embargo, como puede verse en la cc 22, el modo más signifi cativo es el primero por lo que las ecs 23 y 24 dan prácticamen te los mismos resultados.

15

## 4. ESPECTRO HIDRODINAMICO O DE BESSEL

Se ha definido el espectro hidrodinámico o de Bessel, para la frecuencia u, como

$$
B(\omega) = m\hat{a}x \left[ F(\omega, t) \right]
$$
 (25)

donde

$$
F(\omega, t) = \omega \int_0^t a(\tau) J_0[\omega(t-\tau)]d\tau
$$
 (26)

 $a(t)$  = aceleración horizontal y J<sub>0</sub>(.) = función de Bessel de primera especie y orden cero.

Como normalmente se recurre a la interpolación lineal del acelerograma de un temblor se estudiará la respuesta a un pulso triangular como el mostrado en la fig 3. Para ello bas ta con calcular la respuesta a una función lineal de acelera ción y realizar adecuadamente la superposición de efectos.

Si 
$$
a(t) = \frac{a}{\Delta t}t
$$
, la ec 26 puede escritirse como

$$
f_{r}(\omega, t) = \frac{a}{\Delta t} \omega \int_{0}^{t} \tau J_{0}[\omega(t-\tau)] d\tau
$$
 (27)

donde  $\mathrm{f}_{\mathbf{r}}(\omega,t)$  es la respuesta F( $\omega,t$ ) para una rampa. Con el cambio de variable  $u = \omega t$  se tiene

$$
f_{\mathbf{r}}(\omega,\dot{\mathbf{t}}) = \frac{a}{\omega \Delta \dot{\mathbf{t}}} \int_{0}^{\omega \dot{\mathbf{t}}} u J_{0}(\omega \dot{\mathbf{t}} - u) du
$$
 (28)

o bien

$$
f_{\mathbf{r}}(\omega, t) = \frac{a}{\omega \Delta t} \int_{0}^{\omega t} u J_{0}(\omega t - u) du
$$
 (28)  

$$
f_{\mathbf{r}}(\omega, t) = \frac{a}{\omega \Delta t} \int_{0}^{\omega t} (\omega t - u) J_{0}(u) du
$$
 (29)

de donde

$$
f_{\mathbf{r}}\left(\omega,\,\boldsymbol{t}\right) = \frac{a}{\Delta\,\boldsymbol{t}}\,\boldsymbol{t}\left[\int_{0}^{\omega\,\boldsymbol{t}} J_{0}\left(u\right) \mathrm{d}u - J_{1}\left(\omega\,\boldsymbol{t}\right)\right]
$$
 (30)

donde  $J_1(\cdot)$  = función de Bessel de primera especie y orden uno.

Si se define

$$
G(z) = \int_0^z J_0(u) du - J_1(z) \qquad (31)
$$

entonces, la ec 30 queda

$$
f_{\mathbf{T}}(\omega, t) = \frac{a}{\Delta t} t G(\omega t)
$$
 (32)

La respuesta al pulso triangular de la fig 3 queda, en consecuen cia dada por

$$
f(\omega, t) = \frac{a}{\Delta t} t G(\omega t) \quad \text{en } 0 \leq t \leq \Delta t \tag{33a}
$$

$$
f(\omega, t) = \frac{at}{\Delta t} G(\omega t) - 2a(\frac{t}{\Delta t} - 1) G(\omega(t - \Delta t))
$$
 (33b)  
en  $\Delta t \le t \le 2\Delta t$ 

$$
f(\omega, t) = \frac{at}{\Delta t} G(\omega t) - 2a(\frac{t}{\Delta t} - 1) G(\omega(t - \Delta t)) +
$$
  

$$
a(\frac{t}{\Delta t} - 2) G(\omega(t - 2\Delta t))
$$
  
en t22 $\Delta t$  (33c)

Puede demostrarse, usando expresiones asintóticas de la integral de J, y de la función J, que

$$
\lim_{z \to \infty} G(z) = 1 \tag{34}
$$

Asf, empleando la ec 34 , puede fácilmente demostrarse que

 $\sim 10^{-11}$ 

$$
\lim_{\omega \to \infty} f(\omega, t) = a(t) \tag{35}
$$

Empleando integración por partes este resultado puede extenderse para cualquier variación de  $a(t)$ . De la ec 25 y de este último resultado, puede verse que

$$
\lim_{\omega \to \infty} B(\omega) = \left[ a_{\text{max}} \right] \tag{36}
$$

esto es, como el periodo es  $T = 2\pi/\omega$  que cuando  $T = 0$  la ordenada espectral será la aceleración máxima.

Para averiguar el comportamiento asintótico cuando w tiende a cero puede hacerse lo siguiente. Mediante integración por par tes se tiene que  $F(\omega, t)$  puede escribirse como

$$
\mathbf{F}(\omega, t) = \omega \mathbf{v}(t) - \omega^2 \int_0^t \mathbf{v}(\tau) \mathbf{J}_1[\omega(t-\tau)] d\tau
$$
 (37)

donde  $v(t)$  = velocidad. Así de la ec 37 se ve que cuando  $w \ll 1$ 

$$
F(\omega, t) \sim \omega v(t) \qquad (38)
$$

**de donde, el espectro de Bessel, cuando** w<< **1, será** 

$$
B(\omega) = \omega v_{m\Delta x} \tag{39}
$$

**Esto es, para periodos grandes el espectro resulta** 

 $\sim$  7.1

$$
\frac{2\pi}{T} v_{mAx} \tag{40}
$$

lo que manifiesta un decrecimiento hiperbólico como función del periodo.

#### 5. ALGORITMO NUMERICO

Siempre es posible representar un acelerograma interpolado linealmente como la superposición de pulsos triangulares como el de la fig 3 con amplitudes iguales a los valores digitizados del acelerograma. Por ejemplo, el acelerograma mostrado en la fig 4a puede representarse como la superposición de los tres pulsos mostrados en la fig 4b. Para establecer el algoritmos numérico para calcular el espectro hidrodinámico conviene trabajar con tiempos discretos, aceptando que el registro está digitizado a intervalos iguales. Asf, la respuesta a un pulso triangular de amplitud unitaria, dada en la ec 32, pue de describirse con la sucesión:

$$
f_1 = G_1
$$
  
\n
$$
f_2 = 2G_2 - 2G_1
$$
  
\n
$$
f_3 = 3G_3 - 4G_2 + G_1
$$
  
\n
$$
f_u = 4G_u - 6G_3 + 2G_2
$$
  
\n
$$
\vdots
$$
  
\n
$$
f_n = nG_n - 2(n-1) G_{n-1} + (n-2) G_{n-2}
$$

donde  $f_n = f(\omega, n\Delta t)$ ,  $G_n = G(nq)$ ,  $q = \omega \Delta t$  y  $\Delta t = \text{interval}$  de digitización.

La respuesta a la secuencia de pulsos triangulares que definen al acelerograma se obtiene con la convolución numérica de la respuesta discreta a un pulso, dada en las ecs 41, con la secuencia de aceleraciones discretas. Esto es, si el acele rograma está definido por la secuencia  $a_{1}$ ,  $a_{2}$ ,  $a_{3}$ ,... la respuesta discreta al acelerograma será

$$
F_1 = f_1 a_1
$$
  
\n
$$
F_2 = f_1 a_2 + f_2 a_1
$$
  
\n
$$
F_3 = f_1 a_3 + f_2 a_2 + f_3 a_1
$$
  
\n
$$
F_4 = f_1 a_4 + f_2 a_3 + f_3 a_2 + f_4 a_1
$$
  
\n...

que es la convolución numérica de las secuencias  $a_n y f_n$ . Simbólicamente se pueden escribir las ecs 42 mediante

$$
\{F_n\} = \{a_n\} * \{f_n\} \tag{43}
$$

En las expresiones 42 se tiene, formalmente, que

$$
F_n = F(\omega, n\Lambda.t)
$$
 (44)

o bien

$$
F_n = \omega \int_0^{n \Delta t} a(\tau) J_0[\omega(t-\tau)] d\tau
$$
 (45)

que es la representación de la ec 26 en los tiempos discretos  $t_n$  = n  $\Delta t$ . El valor máximo de los valores absolutos de la secuencia  $F_n$  será una estimación de la ordenada espectral B $(\omega)$ . Puede calcularse con mayor precisión el máximo si se emplea un algoritmo de interpolación en la vecindad de los máximos relativos. Sin embargo, considerando que los intervalos usuales de digitización son de 0.01 a 0.02 segundos y que hay otras incer tidumbres se estimó que no seria necesario ese refinamiento. Así, las ordenadas espectrales se tomarán como los máximos de las secuencias de  $|F_{n}|$  que, para distintos valores de  $\omega$ , se cons truyan.

### 6. DESCRIPCION DEL PROCESO DE CALCULO

Para el cálculo de los espectros hidrodinámicos mediante los algoritmos presentados en este trabajo, se desarrolló un pro grama en lenguaje FORTRAN para el computador Burroughs 6800 del Centro de Servicios de Computo de la UNAN.

El programa está constituido por una rutina principal que sir ve de interfase para las siguientes subrutinas:

#### *6.1* SubuLtótas *de. ptoceso*

Las siguientes subrutinas se evalúan tantas veces como el núme ro de frecuencias solicitadas.

EVALGZ. Evaluación de G(z). Esta función se ha definido en tér minos de la integral de  $J_0(z)$  y de  $J_1(z)$  y su cálculo depende

del valor del argumento, de tal forma que se definen dos ran gos. Cuando z se encuentra entre cero y cinco, se utilizan polinomios de Chebychev y cuando z es mayor o igual que cinco, polinomios de Chebychev corridos (1,9).

EVALFZ.Evaluación de la respuesta a un pulso triangular. En este caso se tiene que

$$
f_n = nG_n - 2(n - 1) G_{n-1} + (n - 2) G_{n-2}
$$

y tomando en cuenta que  $f_1$  y  $f_2$  serán calculados considerando únicamente el primer término y los dos primeros, respectivamen te.

EVALFR.Convolución numérica. Se evalúa la respuesta al acele rograma como la convolución numérica de la respuesta de un pul so triangular y el acelerograma.

MAXFRW. Obtiene el máximo en valor absoluto de la respuesta al acelerograma, es decir, una de las ordenadas del espectro hidrodinámico.

 $\bullet$ 

#### *6 . 2 Sub natínas de* ent:uula

Solamente son llamadas una vez al principio del programa y son:

ASIGNA. Asignación de los vectores requeridos para evaluar la función G(z) como aproximación de polinomios de Chebychev de primera especie.

LEEPAR. Lectura de los parámetros utilizados por el programa, tales como:

Número de puntos de la función "F", es decir, número de puntos que se desean calcular para la respuesta a un pulso triangular unitario formando la función "F", la cual es convolucionada con el acelerograma para obtener la respuesta al mismo. Es importante recordar que entre mayor sea este número, mayor es la aproximación de la respuesta pero también el tiempo de cál culo, por lo que es recomendable que este valor no exceda el número de puntos del acelerograma ya que esto incrementa el tiempo de cálculo sin que por ello se obtengan mejores resulta dos.

Número de frecuencias para el espectro, el número aquí asigna do será el número de puntos que tendrá el espectro hidrodinámi co.

Para cada una de las frecuencias, en radianes por segundo, se tienen las opciones de graficar o no el resultado de la convo lución "FR" y de ser así, si se requiere esta gráfica por impre sona y/o teletipo.

Si se desea graficar el acelerograma, se puede hacer por la impresora y/o el teletipo.

Al final se pregunta si se desea o no la presentación, en for ma tabular, del espectro por el teletipo.

LEEACE. Subrutina que permite leer los datos del acelerograma digitizado a intervalos constantes; grabado con las siguientes características:

El primer registro contiene un dato alfanumórico que identifi ca al acelerograma.

.E1 segundo registro contiene un entero de cinco dígitos indican do el número de puntos del acelerograma.

Cada uno de los registros siguientes deberá estar formado con sie te parejas ordenadas de tiempo y aceleración (en gals) en for

mato F6.2 y F8.3 respectivamente, con longitud de registro de 19 palabras y factor de "bloqueaje" de 30.

*6.3* Subnid¿na4 de. zaUda

Permiten obtener el espectro y opcionalmente los resultados parciales del cálculo.

PLOTER. Esta subrutina tiene como objetivo generar un archivo **en** disco que permita trazar una gráfica con el "PLOTER" del Ins tituto de Ingeniería, UNAM. Las características del archivo creado son las siguientes:

El primer registro contiene en formato libre; el tiempo mínimo, el tiempo máximo, la aceleración mínima, la aceleración máxima y un indicador con valor numérico de 1.

**A** partir del segundo registro se tienen tres valores; el tiempo, el valor de la aceleración para ese tiempo y un indicador que debe ser cero a excepción del segundo registro en que es 1.

IMPPAR. Esta subrutina imprime para cada una de las frecuen cias solicitadas las características del problema tales como el nombre del acelerograma, intervalo de tiempo, número de pun tos del acelerograma, número de puntos para "F" y el valor de la frecuencia.

PLOFRW. Genera un archivo con las mismas características que las del descrito en la subrutina PLOTER, que permite graficar los espectros hidrodinámicos tomando como abscisa de la gráfi ca, la frecuencia, el peri6do y la altura correspondiente.

GRAFIC. Gráfica según los parámetros leídos, la respuesta a un pulso triangular unitario "F", la respuesta al acelerograma "FR" y el mismo acelerograma, ya sea por la impresora y/o por el teletipo, mostrando para cada punto el valor del tiempo y de la función graficada, al final de la misma presenta el máximo en valor absoluto.

IMPFRW. Imprime el espectro hidrodinámico tanto en forma grá fica como tabular tomando como eje de las abscisas la frecuen cia, el periodo y la altura correspondiente. Opcionalmente pre senta los resultados en forma tabular por teletipo.

#### 7. RESULTADOS

#### 7.1 Respuesta a un pulso triangular

Suponiendo el acelerograma como un pulso triangular se calcularon las respuestas para las siguientes frecuencias (en rad/s):  $\omega = 1$ , 3 y 10 (fig 5) y  $\omega = 30$ , 100 y 300 (fig 6). En estas gráficas puede comprobarse la teoría mostrada en el capítulo 4, en la que se demuestra que cuando la frecuencia del vaso crece, la respuesta tiende a la aceleración y cuando la frecuencia dis minuye, la respuesta tiende a la velocidad multiplicada por w.

#### 7.2 Respuesta a acelerogramas teóricos

Con el fin de comprobar la aproximación del algoritmo, se reali zaron pruebas con acelerogramas teóricos para los cuales se conoce la respuesta exacta (1).

Si suponemos al acelerograma como cos( $\omega t$ ), la respuesta estaría dada por:

$$
\omega \int_0^{\mathcal{L}} \cos(\omega \tau) \, \mathbf{J}_0 \left[ \omega(t-\tau) \right] \mathrm{d}\tau = \omega t \, \mathbf{J}_0 \left( \omega t \right) \tag{46}
$$

cuya gráfica se presenta en la fig 7 y demuestra la validez del algoritmo empleado. En esta gráfica se puede apreciar que la respuesta entra en resonancia.

Adicionalmente se muestra la respuesta al acelerograma  $cos(\omega t)$ (fig 8), donde  $\omega = 2.5$  rad/s que permite comprobar los resulta dos con los presentados por Flores (7).

Los mismos resultados son presentados para cuando el acelerograma es supuesto como la función sen( $\omega t$ ) (figs 9 y 10) y para el acelerograma teórico J<sub>0</sub>(wt) = función de Bessel de primera especie y orden cero en las figs 11 y 12. Las solucio nes exactas para estos acelerogramas están dadas, respectivamente, por

$$
\omega \int_0^t \operatorname{sen}(\omega \tau) J_0[\omega(t-\tau)] d\tau = \omega t J_1(\omega t) \qquad (47)
$$

Y

$$
\int_{0}^{L} J_{0}(\omega t) J_{0}[\omega (t-\tau)] d\tau = \text{sen}(\omega t)
$$
 (48)

Se comprueba al igual que en el caso de la función coseno la bondad del algoritmo.

#### 7.3 Epec..t)u).5 Itickodi►uánicoa *de* accieugánou.s keaCes

Se calcularon, empleando el algoritmo descrito en este trabajo, los acelerogramas registrados en:

- a) El Centro, California el 18 de mayo de 1940. Se utiliz6 la componente N-S, que corresponde al acelerogra ma utilizado por Flores (7).
- b) la base de la presa La Villita, Michoacán el 19 de marzo de 1979, componente longitudinal.
- c) la corona de la presa La Villita, Michoacán el 19 de marzo de 1979, componente longitudinal.

Los tres registros se denominarán en lo sucesivo por El Centro, Villita Base y Villita Corona, respectivamente.

Los acelerogramas se muestran en las figs 13, 19 y 25, respec tivamente. Las figs 14, 20 y 26 muestran las respuestas hidrodinámicas correspondientes a periodos de 0.5, 0.2 y 0.5 segundos respectivamente.

Para evitar consumo excesivo de tiempo se calcularon los espec tros considerando los segmentos más intensos de los acelerogra mas. Se tomaron segmentos de 2.5, 5.0 y 10.0 segundos para los que se calcularon 41, 21 y 11 puntos de los espectros, respec
tivamente. Los espectros así calculados se presentan, respec tivamente, en las figs 15, 16 y 17 para el temblor del El Centro, en las figs 21, 22 y 23 para el registro Villita Base y en las figs 27, 28 y 29 para el acelerograma de Villita Corona.

Finalmente, en las figs 18, 24 y 30 se muestra la envolvente de los tres espectros calculados para cada sismo, que permiten obtener los espectros de forma conservadora. La similitud del espectro para El Centro, fig 18, con el calculado para este temblor por Flores (7) es grande. Las diferencias, que no son importantes, seguramente se deben al uso de digitizaciones diferentes.

En los espectros calculados puede observarse que para periodos pequeños el espectro tiende a la aceleración máxima y para perf.ocos grandes se aproxima a la velocidad máxima por w, esto es, con un decrecimiento hiperbólico corno función del periodo.

Los tiempos de proceso dependen del número de puntos del acelerograma, NA, y del número de ordenadas calculadas de la función f o respuesta a un pulso triangular, NE. En la tabla se indican algunos valores del tiempo de proceso (CPU) requeridos para calcular una ordenada espectral. Esos tiempos son aproximadamente proporcionales al producto de NA NF.

# 8. CONCLUSIONES

Se han presentado un algoritmo numárico y un sistema de cómpu to para el cálculo de espectros hidrodinámicos o de Bessel de acelerogramas de temblores. Es factible el cálculo sistemáti co de espectros hidrodinámicos de manera económica, cosa que, aparentemente, no se había logrado hasta la fecha. Las rato nes de ello son la sencillez del algoritmo y el sistema de com puto, por una parte y la rapidez de las nuevas generaciones de máquinas, por la otra.

## 9. RECONOCIMIENTOS

Se agradece al Dr. Francisco J. Sánchez-Sesma la dirección de este trabajo así como su continua supervisión y estímulo duran te el desarrollo del mismo, a los Ings. G. R. Aranda y A. Arias sus comentarios y sugerencias. Los Ings. G. R. Aranda y E. Mena facilitaron los registros de aceleraciones aquí utilizados y el Fís. R. Carmona proporcionó la subrutina para graficación.

Este trabajo fue elaborado en el Instituto de Ingeniería, UNAM.

### 10. REFERENCIAS

- $1.$ Abramowitz, M y Stegun, I, Handbook of mathematical functions, Dover Publications, Inc, New York, (1970)
- $2.$ Arias, A, Sánchez-Sesma, F J y Ovando-Shelley, E, "A simpli fied elastic model for seismic analysis of earth retaining structures with limited displacements", Proc Int Conf on Recent Advances in Geothecnical Earthquake Engineering and Soil Dynamics, Vol, I, St Louis Missouri, (1981) 235-240
- Chakrabarti, P y Chopra, A K, "Earthquake analysis of gra  $3.$ vity dams including hydrodynamic interaction", Int J Earthq Enging Stuct Dynamics, Vol 1, No 2 (1973) 143-160
- Chwang, A y Housner G N, "Hydrodynamic pressures on sloping  $4.$ dams during earthquakes" Journal of fluid mechanics, Vol 87, No 2 (1978), 335-341
- 5. Clough, R W y Chopra, A K, "Earthquake response analysis of concrete dams", in Structural and Geothecnical Mechanics, W J. Hall, ed, Prentice Hall, Inc. Englewood Cliffs, N J, (1977)  $378 - 402$
- 6. Flores, A y Bustamante, J I, "Bibliografía sobre oleaje pro ducido por sismos", Instituto de Ingeniería, UNAM, Informe 110  $(1964)$
- 7. Flores, A, "Presión hidrodinámica en presas sujetas a sismo", Tesis de miestria, Universidad Nacional Autonomi de México, (1966)
- 8. Kotsubo, S, "Dynamic water pressure on dams due to irregu lar earthquakes", Memoins, Faculty of Engng, Kunshu University, Fukukoa, Japón, Vol 18, No 4 (1959), 119-129
- 9. Luke, Y L, Mathematical functions and their approximations, Academic Press Inc., Nueva York, (1975)
- 10. Newmark, N M y Rosenblueth, E, Fundamentals of earthquake engineering, Prentice Hall, Inc, Englewood Cliffs, N J (1971)
- 11. Rosenblueth, E, "Presión hidrodinámica en presas debida a aceleración vertical con refracción en el fondo", II Con

greso Nacional de Ingeniería Sísmica, Veracruz, 1968, Ingeniería, Vol 38, No 2 (1968) 199-208

- 12. Sánchez-Sesma, F J y Rosenblueth, E, "Hydrodynamic pressure in semicylindrical reservoir", Journal of the Engineering Mechanics Division, ASCE, Vol 103, No EM5 (1977) 913-919
- 13. Sánchez-Sesma, F J, "Presión hidrodinámica con interacción agua-vaso", Ingeniería, Vol 47, No 3 (1977) 228-233
- 14. Werner, P W y Sundquist, K J, "On hydrodynamic earthquake effects", Trans Am Geophys Union, Vol 30, No 5, (1949) 636-657
- 15. Westergaard, H M, "Water pressures on dams during earthquakes", Transactions, American Society of Civil Engineers, ASCE, Vol 98,  $(1933)$   $418-472$
- 16. Yang, C Y, Chen, S S, Wang, H y Sanchez-Sesma, F J, Hydro dynamic pressures on dams with inclined face", Journal of the Engineering Mechanics Division, ASCE, Vol. 105, No EM5  $(1979)$  $441 - 450$
- 17. Zamorano, F, "Interacción suelo-agua-cortina en presas du rante sismo", Tesis doctoral. Universidad Nacional Autónoma de *exico* , (1975)
- 18. Zangar, C N, "Hydrodynamic pressure on dams due to horizon tal earthquake effects", Engineering Monogr, No 11, US Bureau *o 6 Rezecunation,* (1952)

### TABLA DE TIEMPOS DE PROCESO

La siguiente tabla muestra los tiempos de proceso (CPU), en segundos, para el cálculo de una ordenada espectral, dependiendo del número de puntos de la respuesta a un pulso trían gular (NF) y del número de puntos del acelerograma (NA)

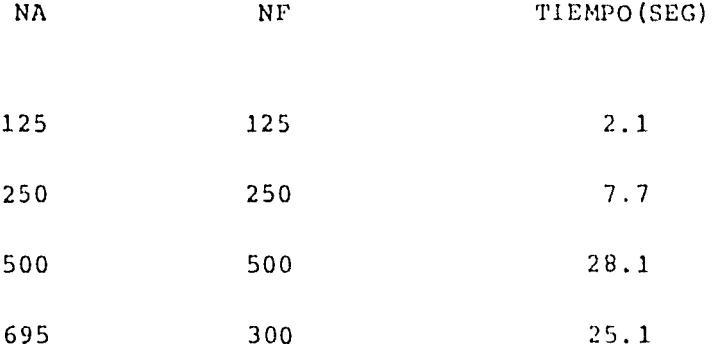

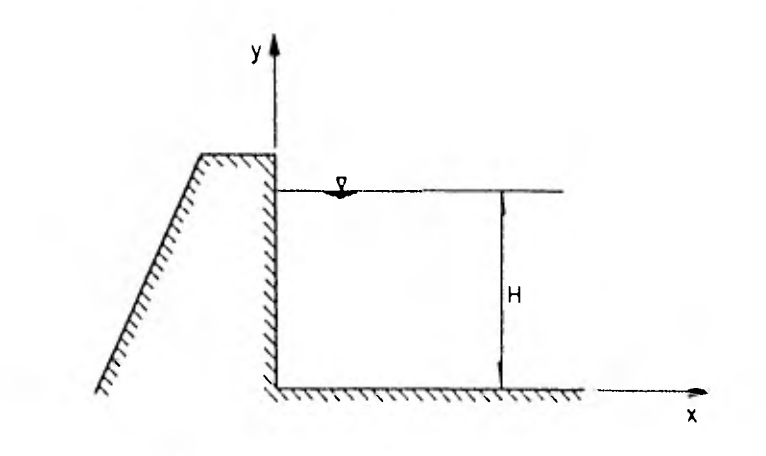

Fig 1. Sección transversal de una presa rígida con paramento vertical

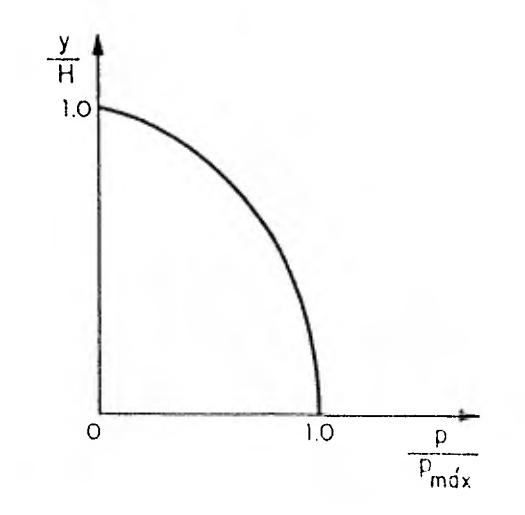

Fig 2. Distribución de presiones en el caso de líquido incomprensible

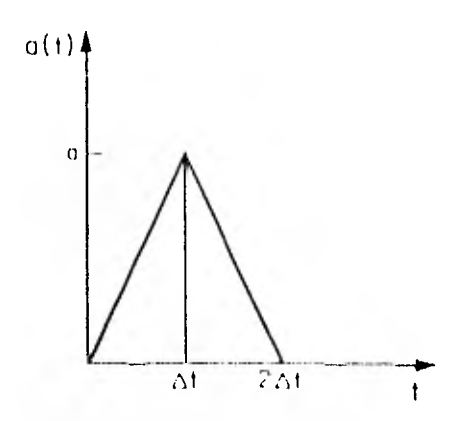

Fig 3. Pulso triangular de aceleración

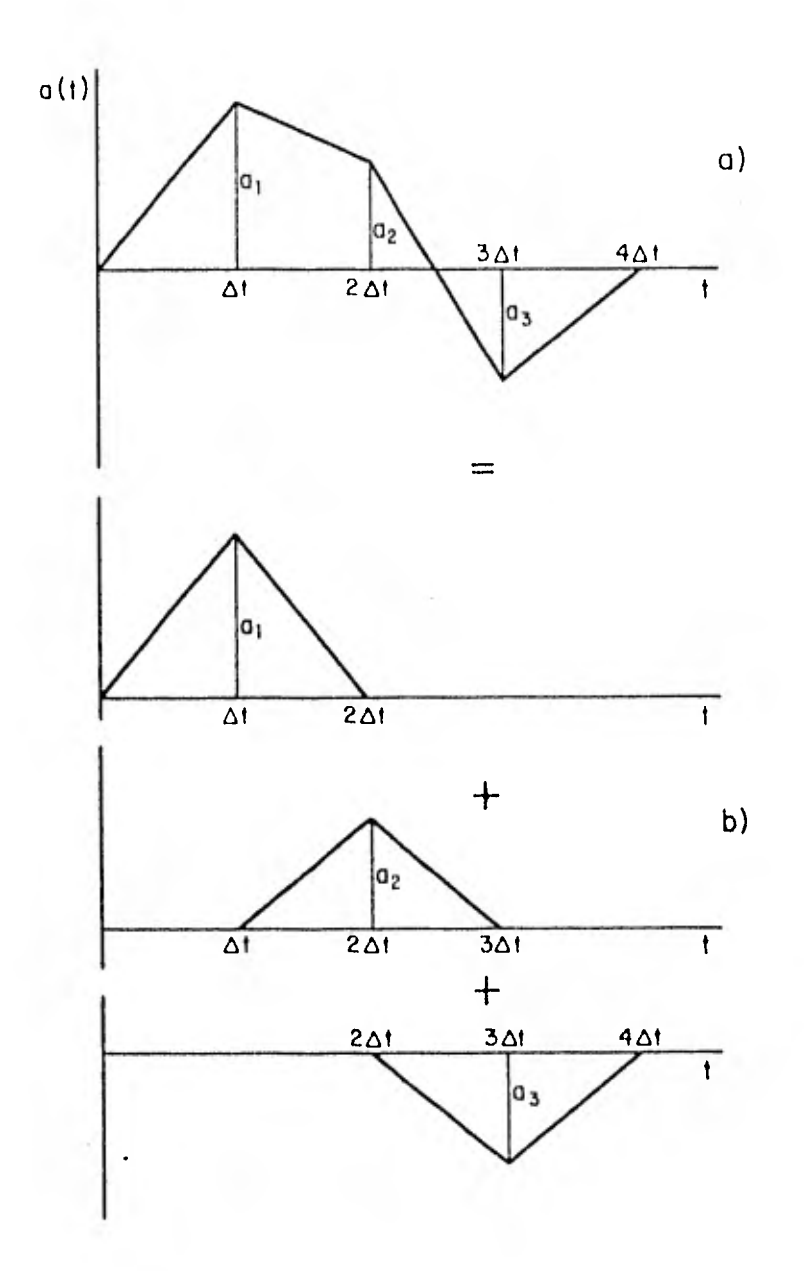

Fig 4. Acelerograma simple para mostrar la representación con la suma de pulsos triangulares

Ωś,

 $\sim$ 

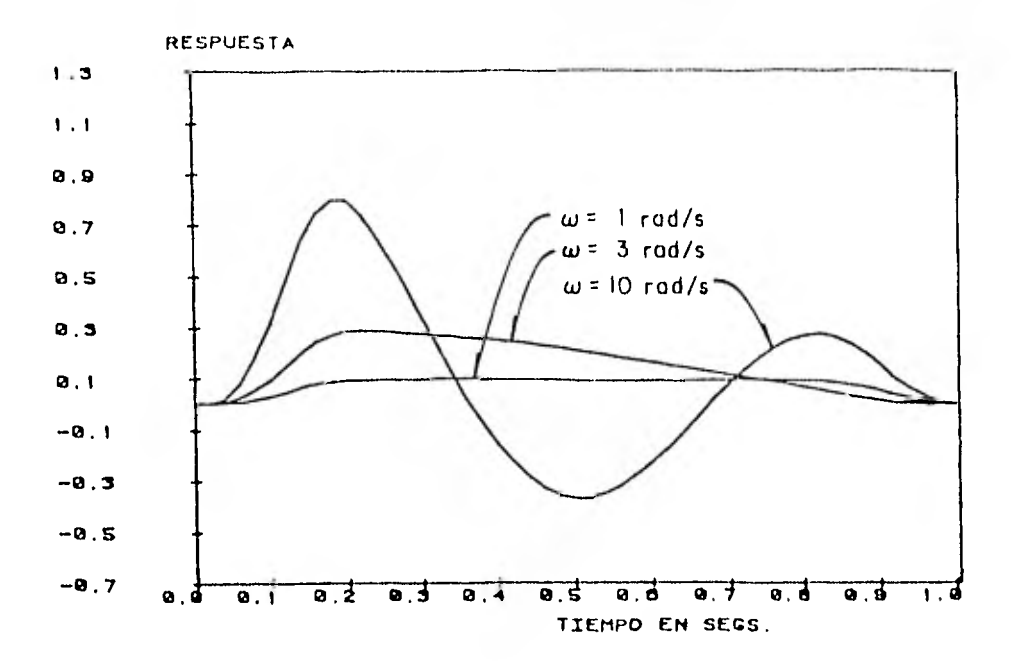

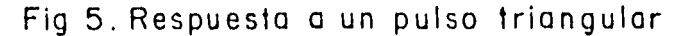

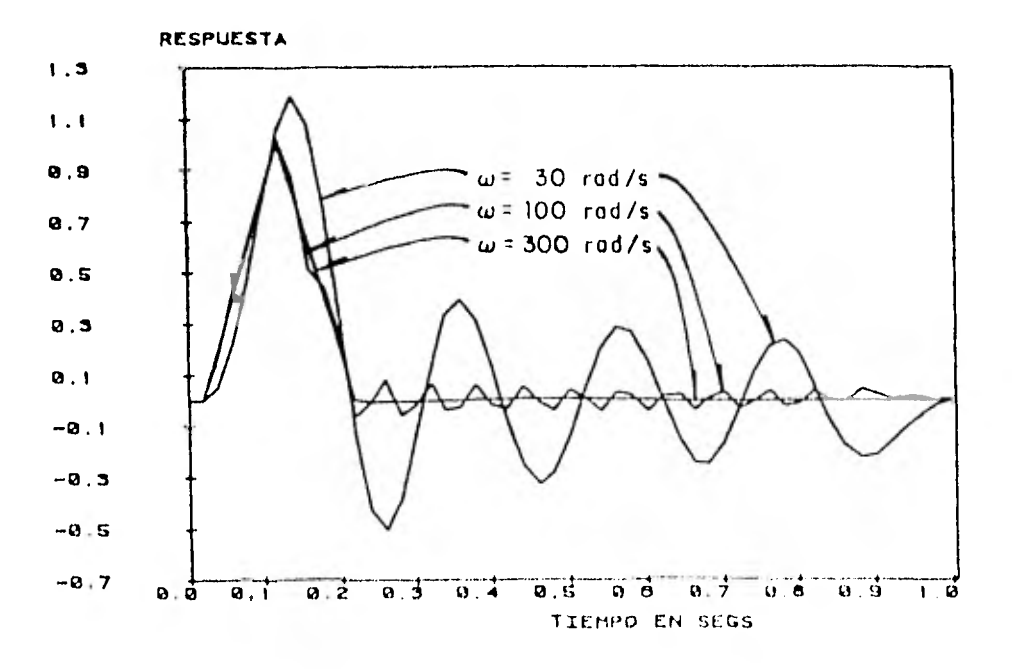

Fig 6. Respuesta a un pulso triangular

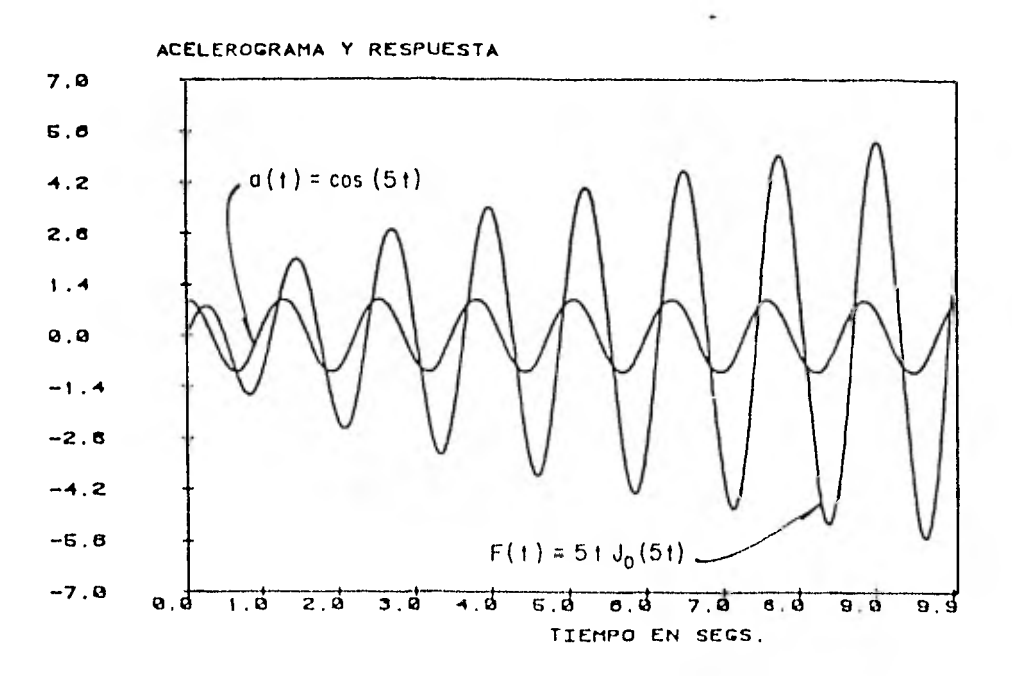

×,

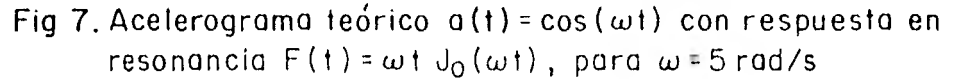

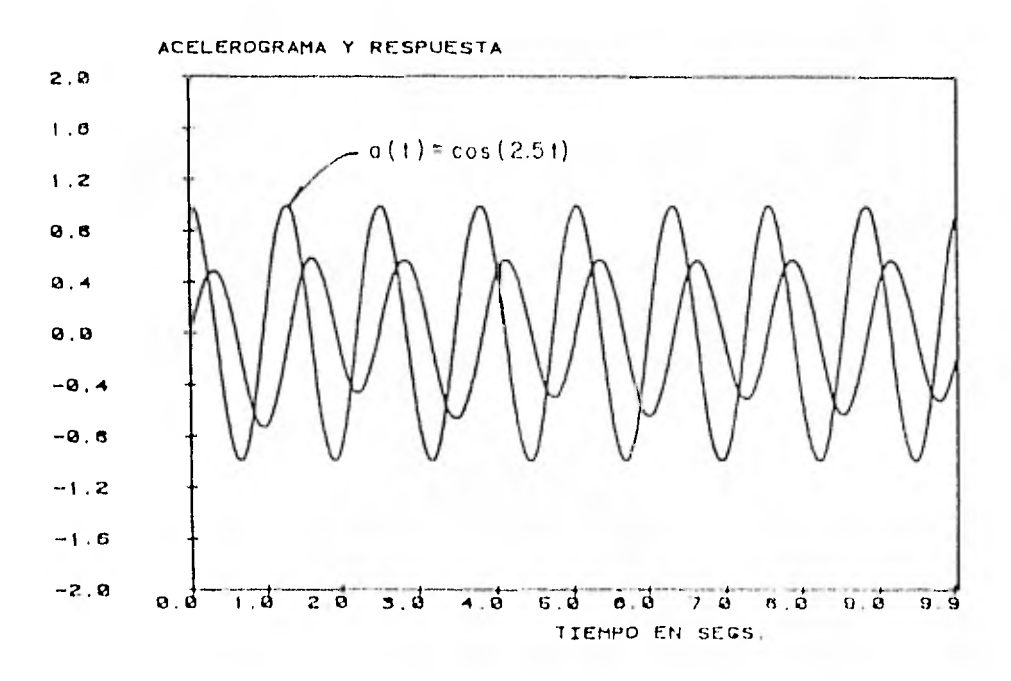

Fig 8. Acelerograma teórico  $a(t) = cos(\omega t)$  con  $\omega = 2.5$  rad/s

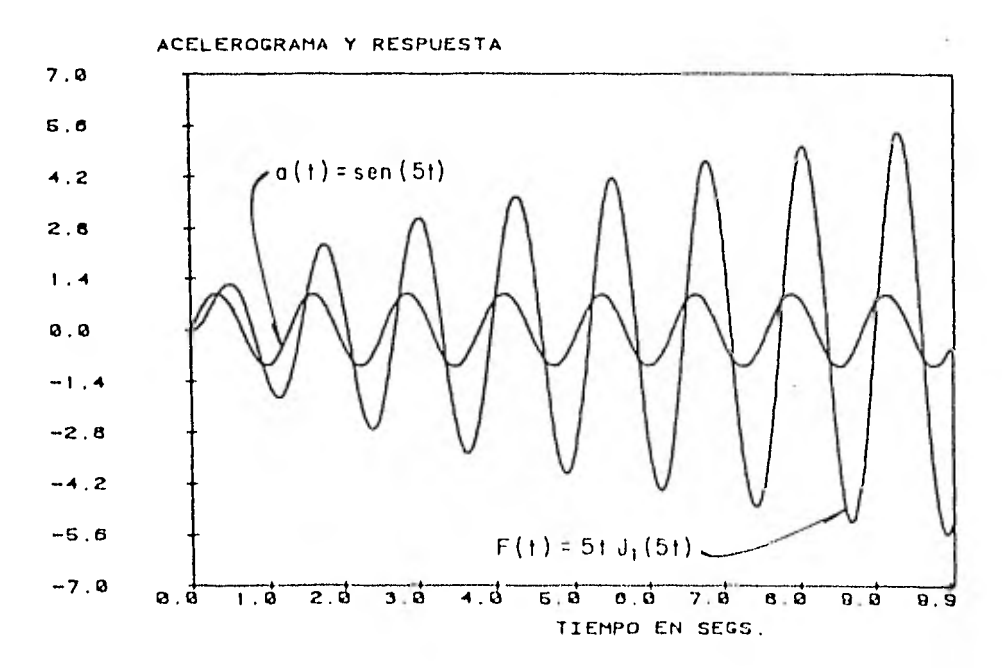

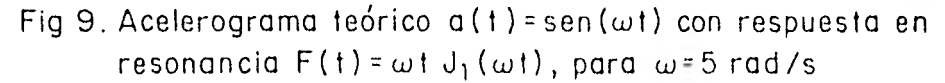

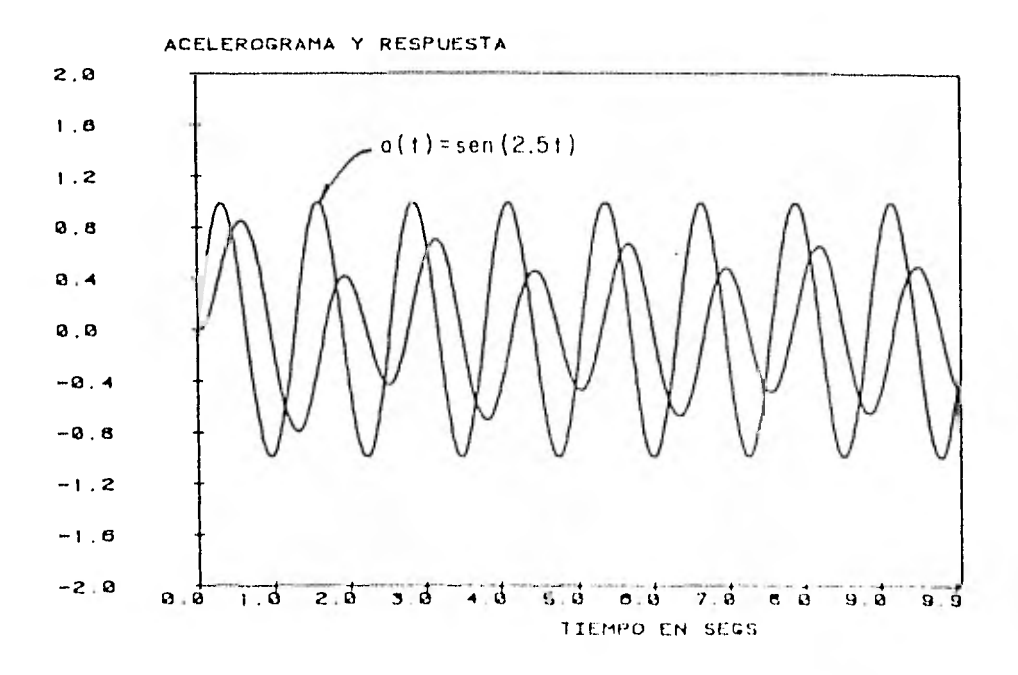

Fig 10. Acelerograma teórico  $a(t)$  = sen (wt) con w = 2.5 rad/s

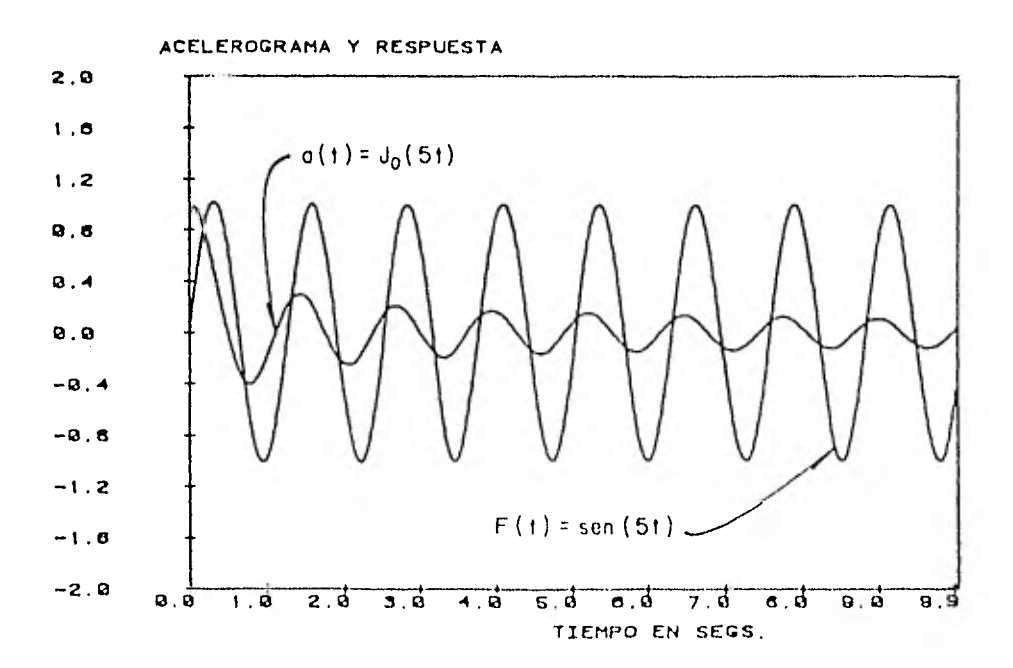

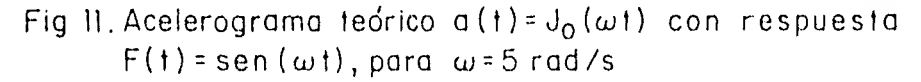

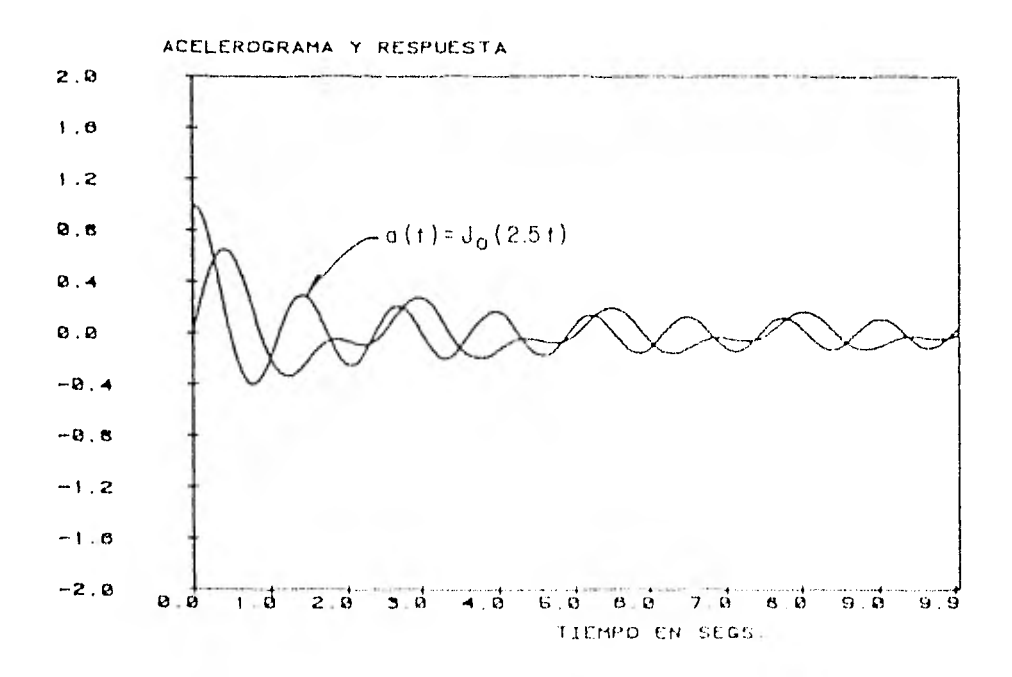

Fig 12. Acelerograma teórico a(t) =  $J_0(\omega t)$  con  $\omega = 2.5$  rad/s

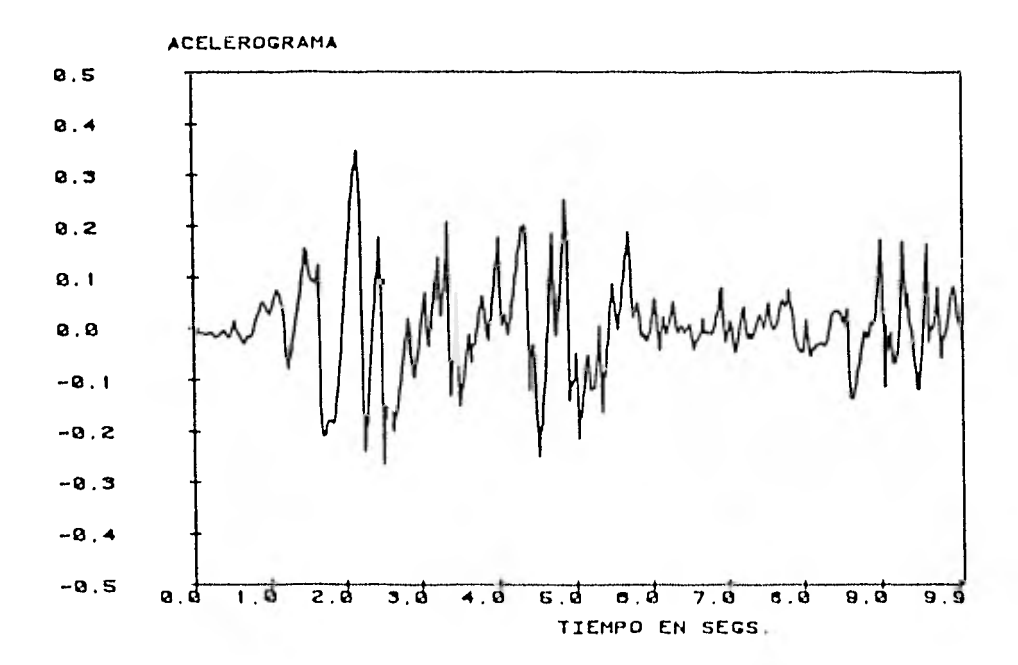

Fig 13. Primeros 10 segundos del acelerograma del temblor de El Centro normalizado con la gravedad

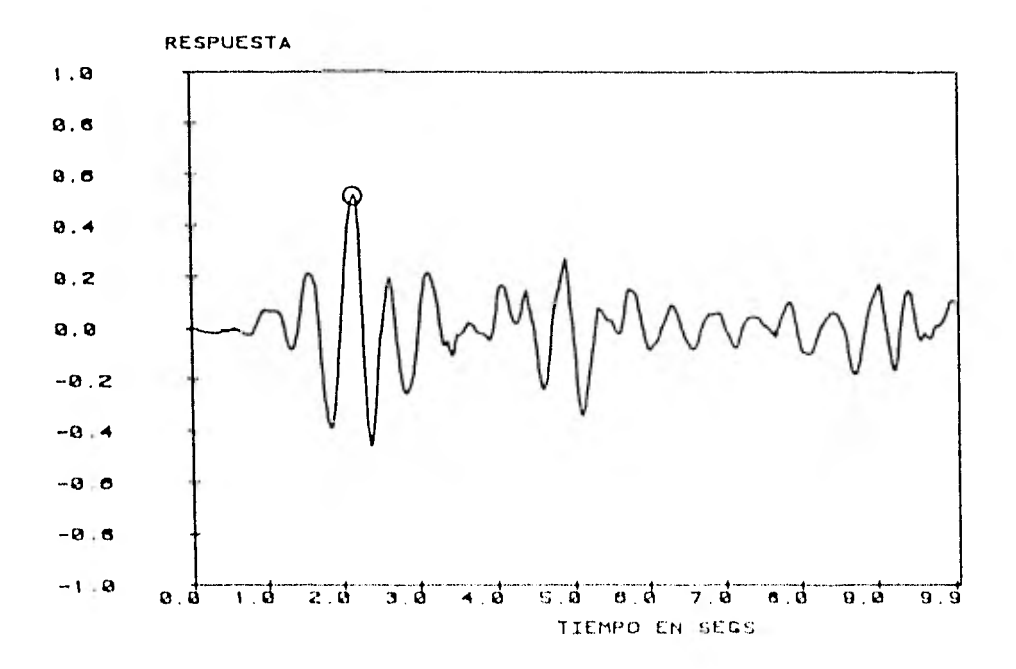

Fig 14. Respuesta de los primeros, 10 segundos del temblor de El Centro con un periodo T=0,5 segundos

 $\ddot{\phantom{1}}$ 

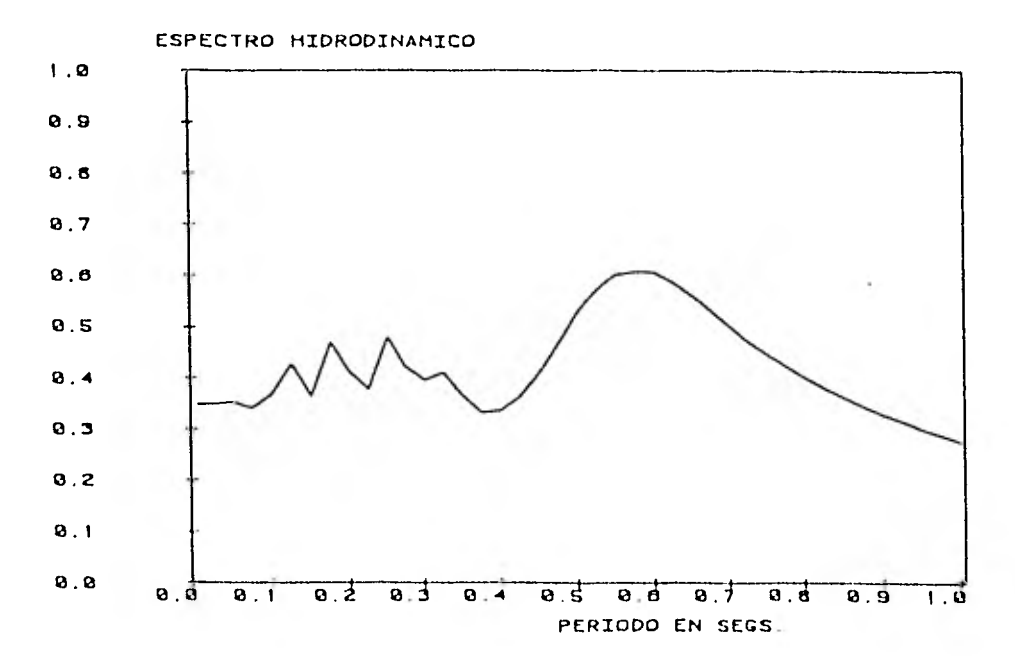

Fig 15. Espectro hidrodinámico del temblor de El Centro calculado con los 2.5 primeros segundos y 41 valores de T (en segundos)

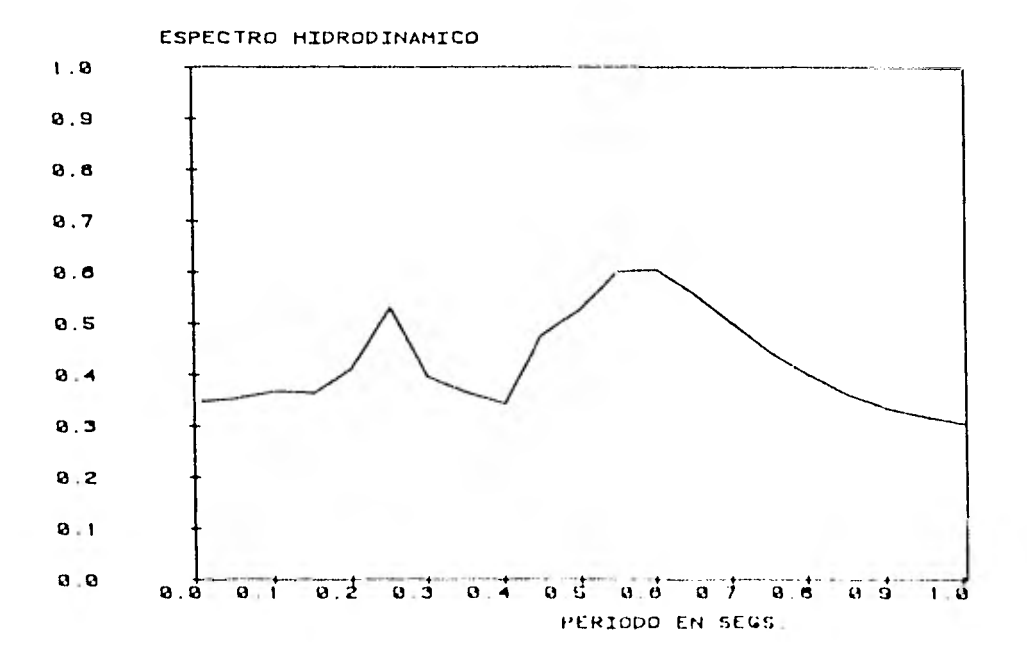

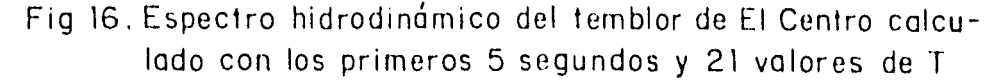

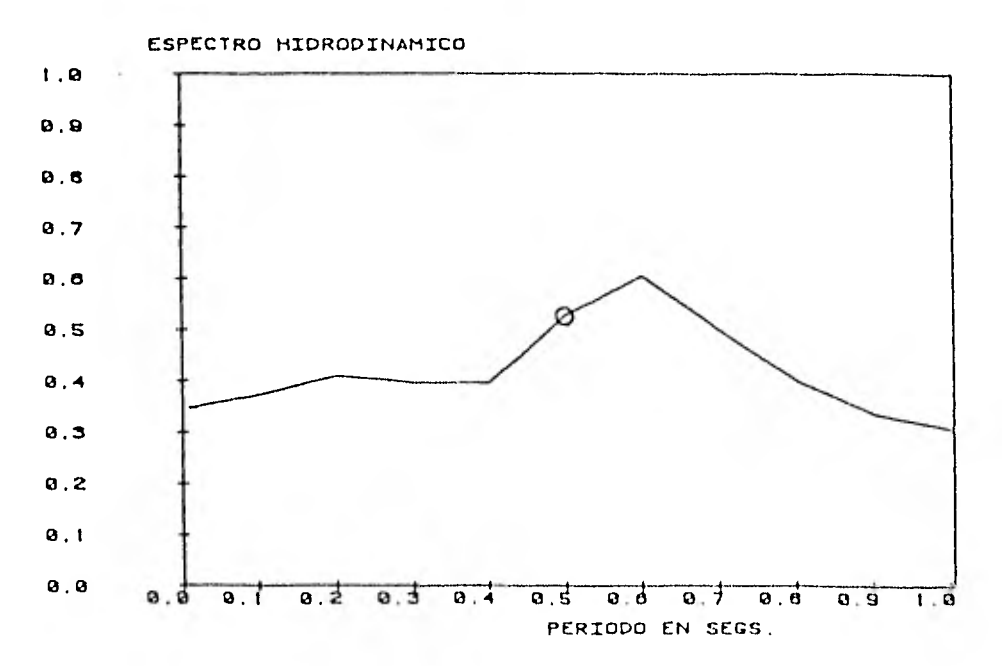

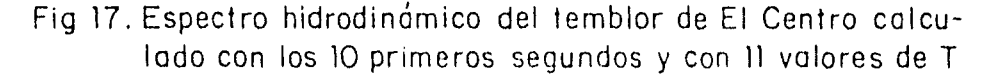

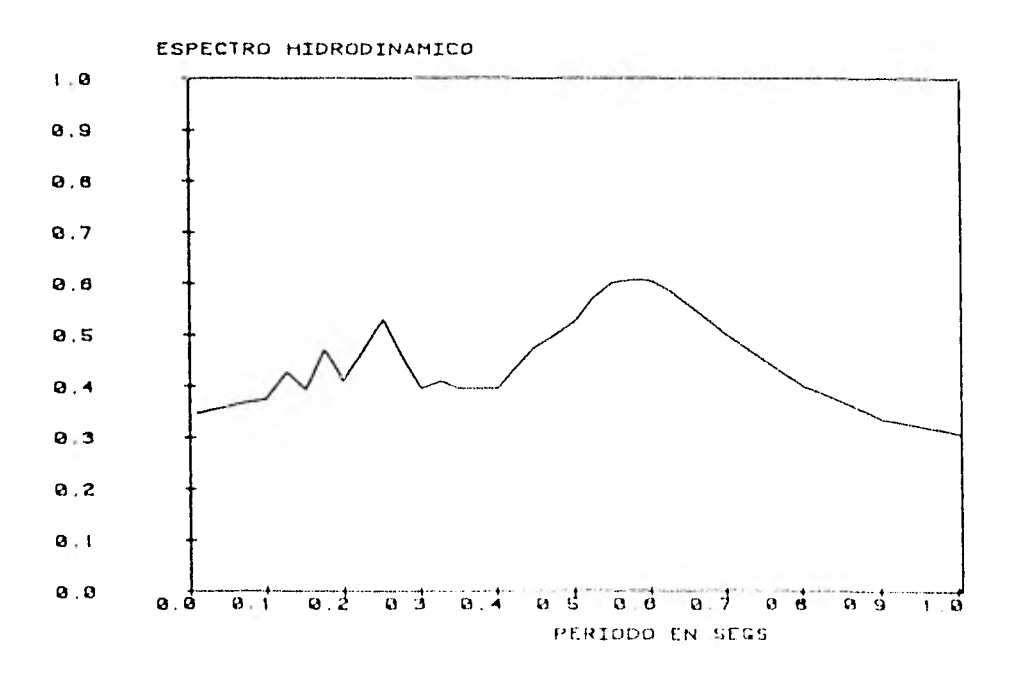

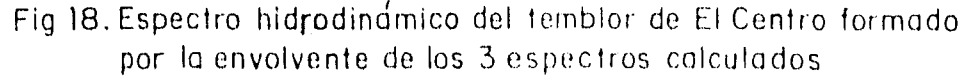

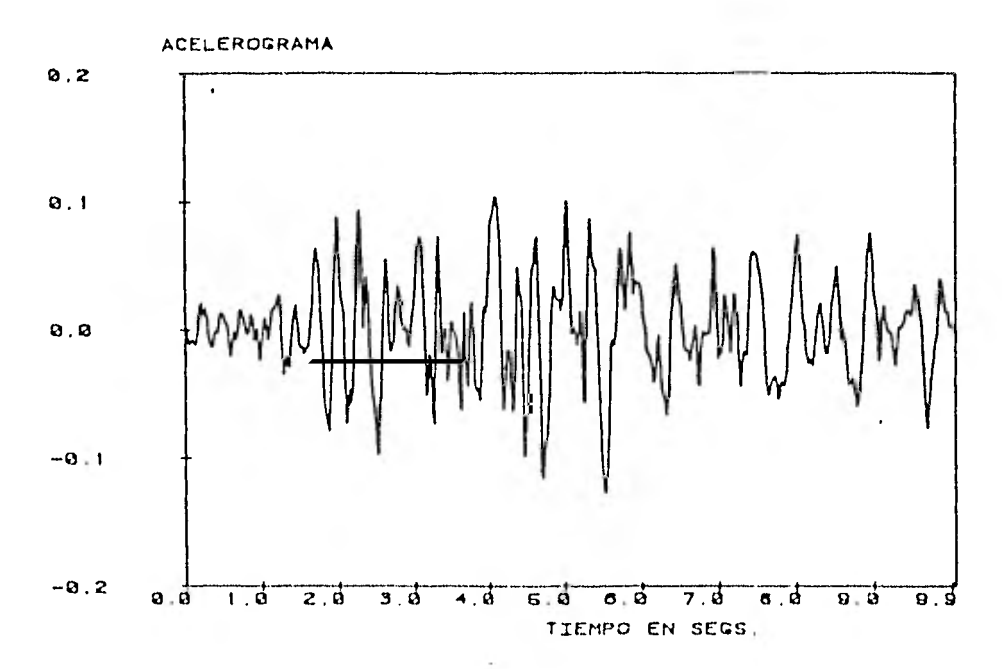

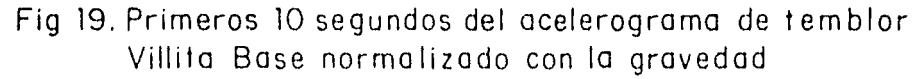

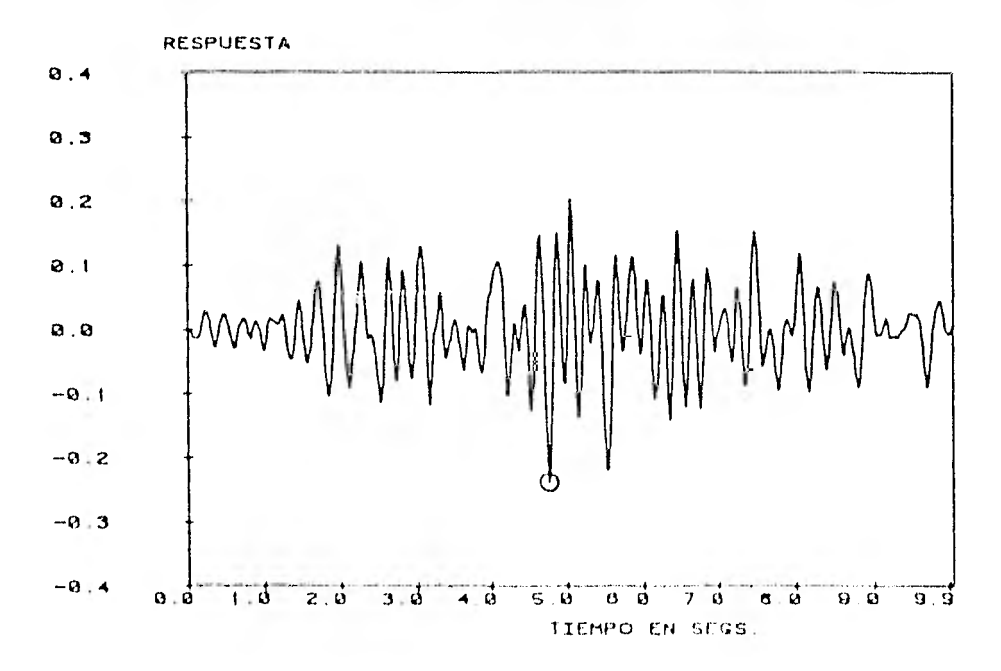

Fig 20. Respuesta del temblor Villita Base para los 10 primeros segundos con un período T=0.2 segundos

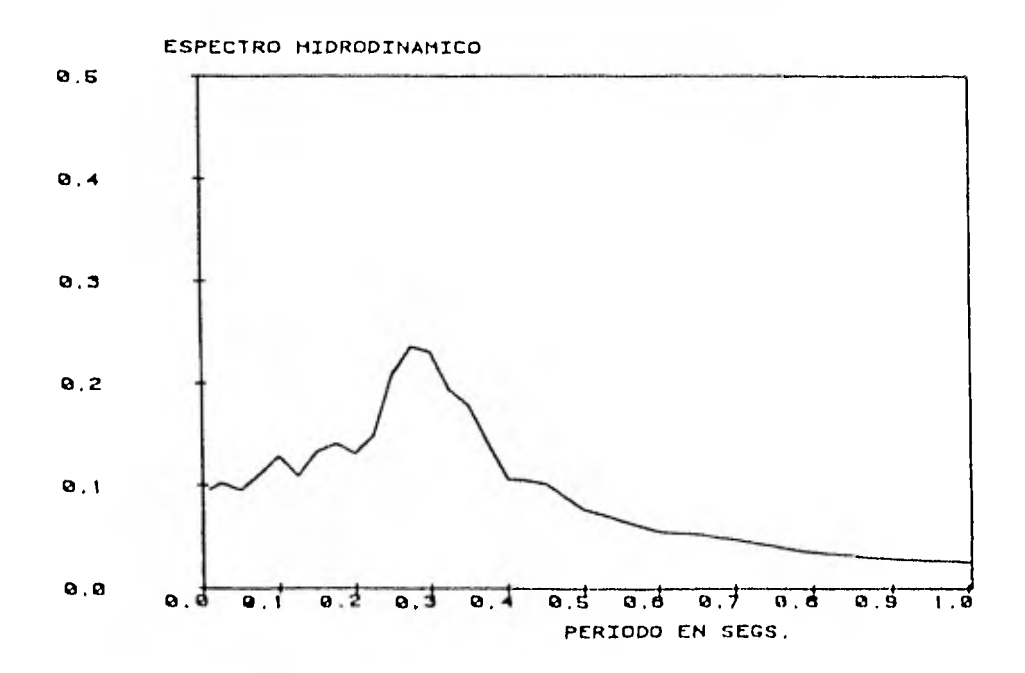

 $\bar{Z}$ 

Fig 21, Espectro hidrodindmico del temblor Villita Base calculado con los 2,5 primeros segundos y con 41 valores de T

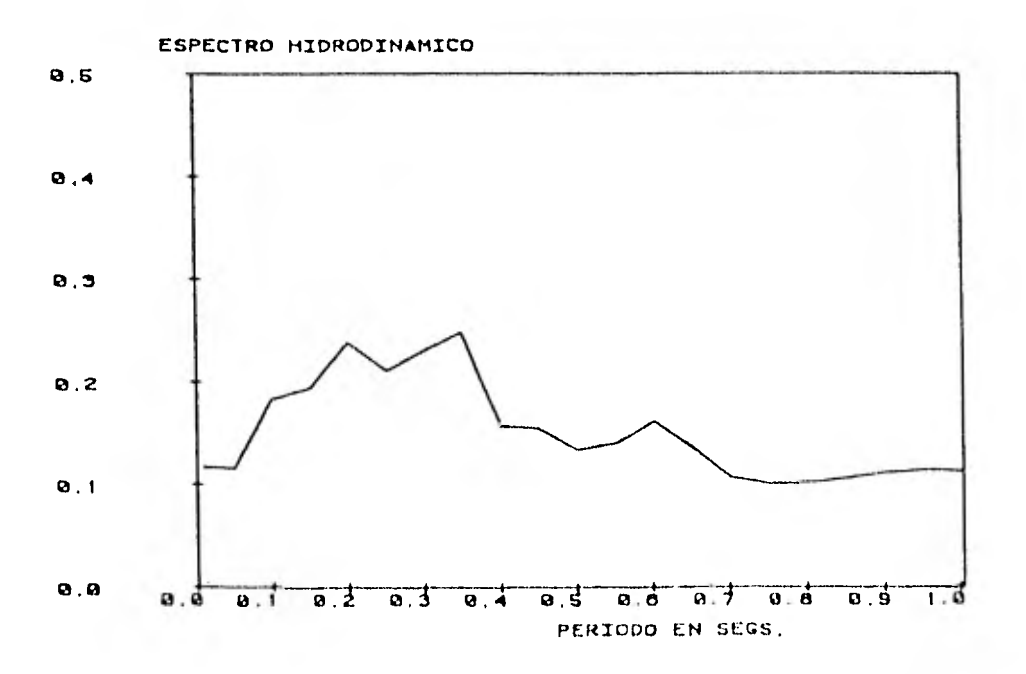

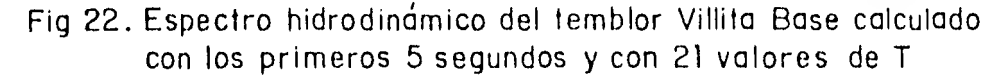

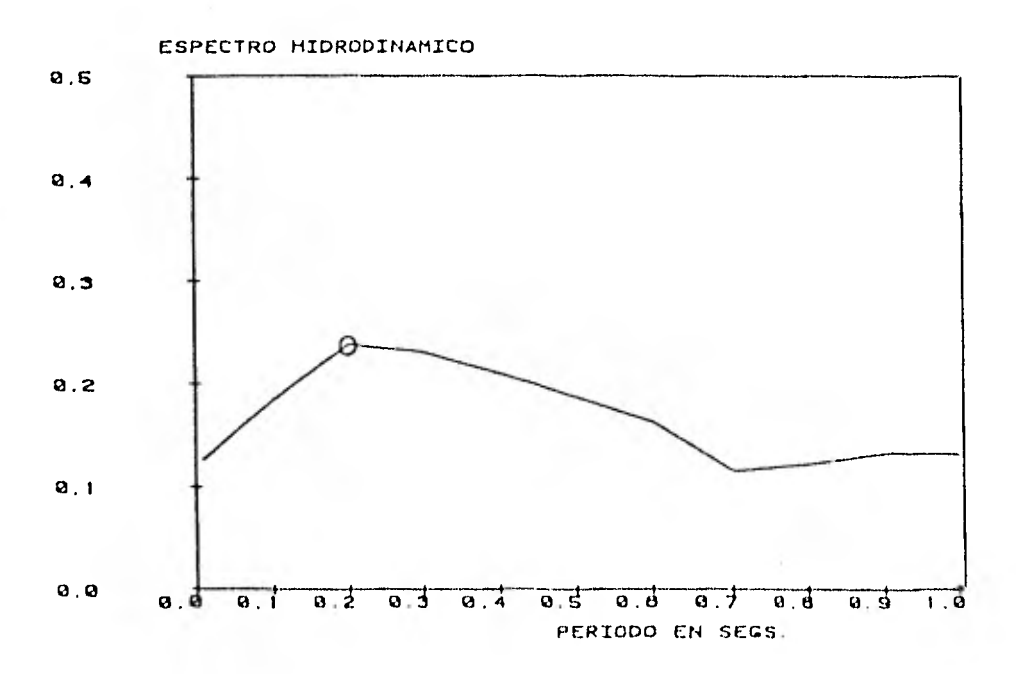

Fig 23. Espectro hidrodinámico del temblor Villita Base con los primeros 10 segundos y con 11 valores de T

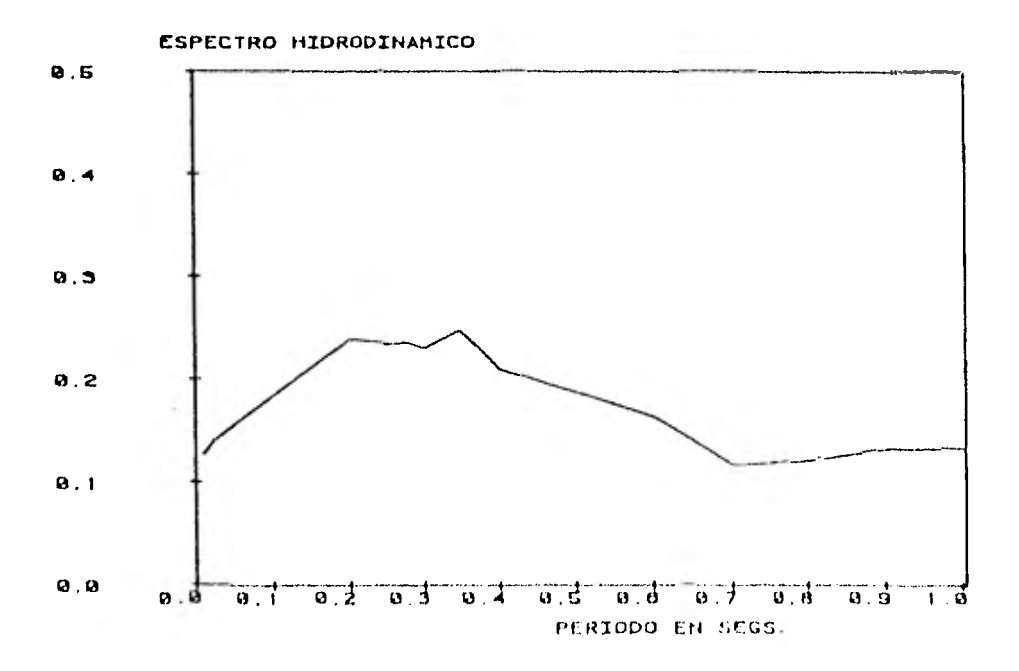

Fig 24. Espectro hidrodinámico del temblor Villita Base formado por la envolvente de los 3 espectros calculados

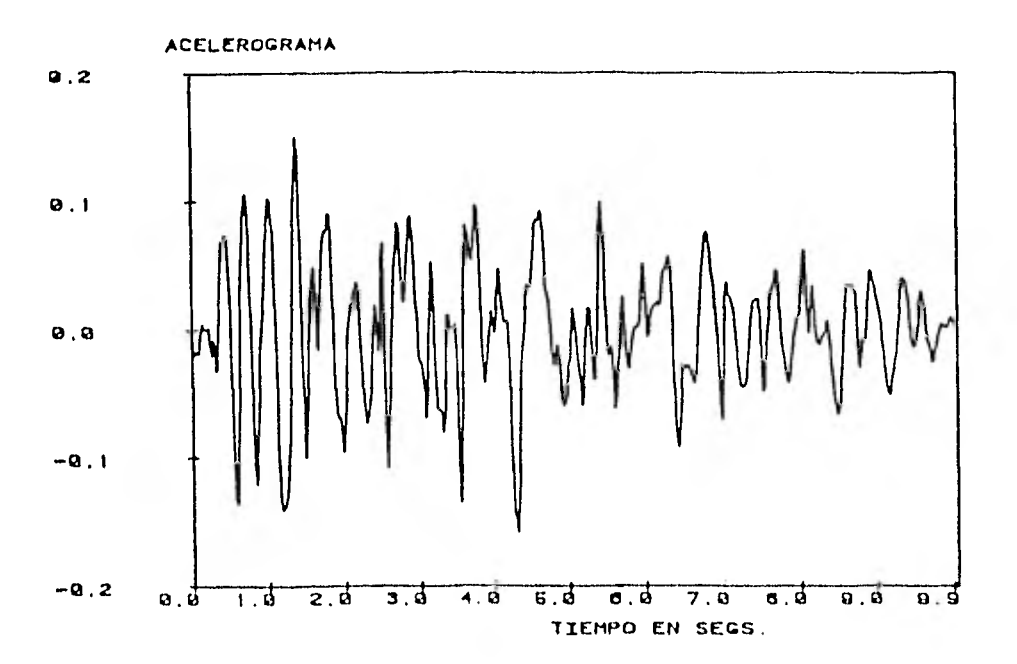

Fig 25. Los 10 segundos más significativos (a partir del segundo 14 del registro original) del temblor Villita Corona normalizado con la gravedad

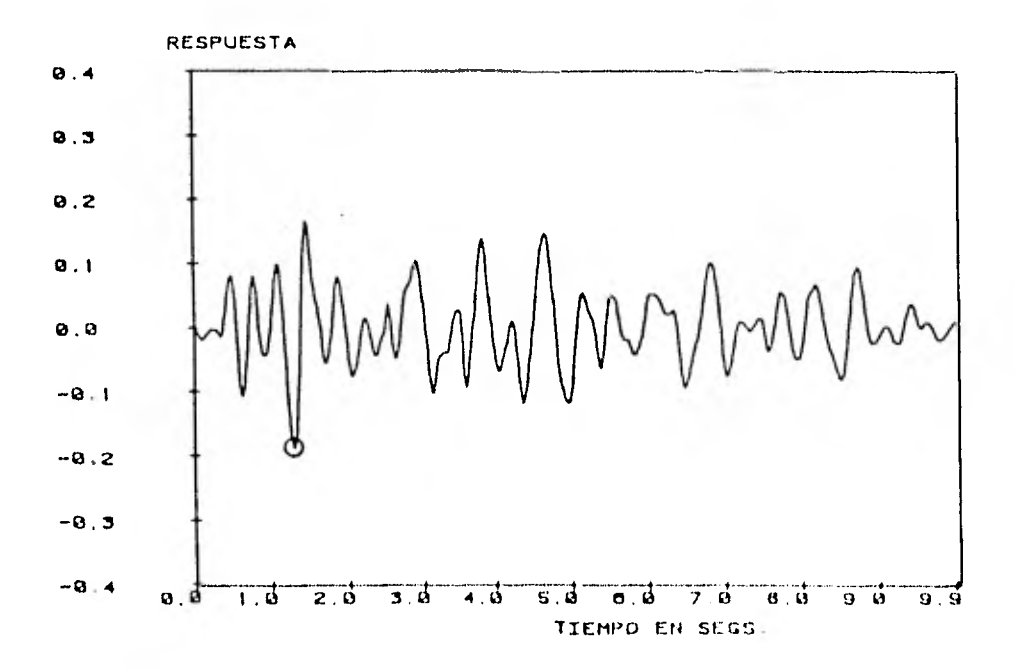

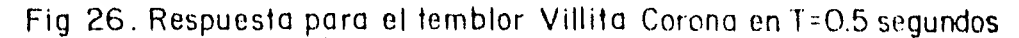

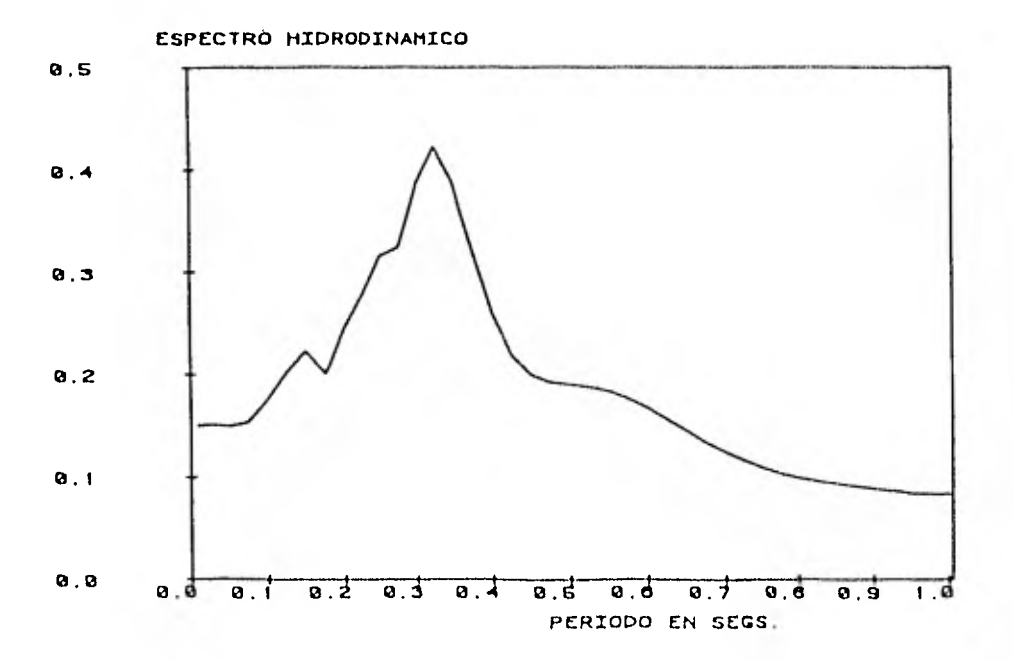

Fig 27. Espectro hidrodínómico del temblor Villita Corona calculado con los primeros 2.5 segundos y con 41 valores de T

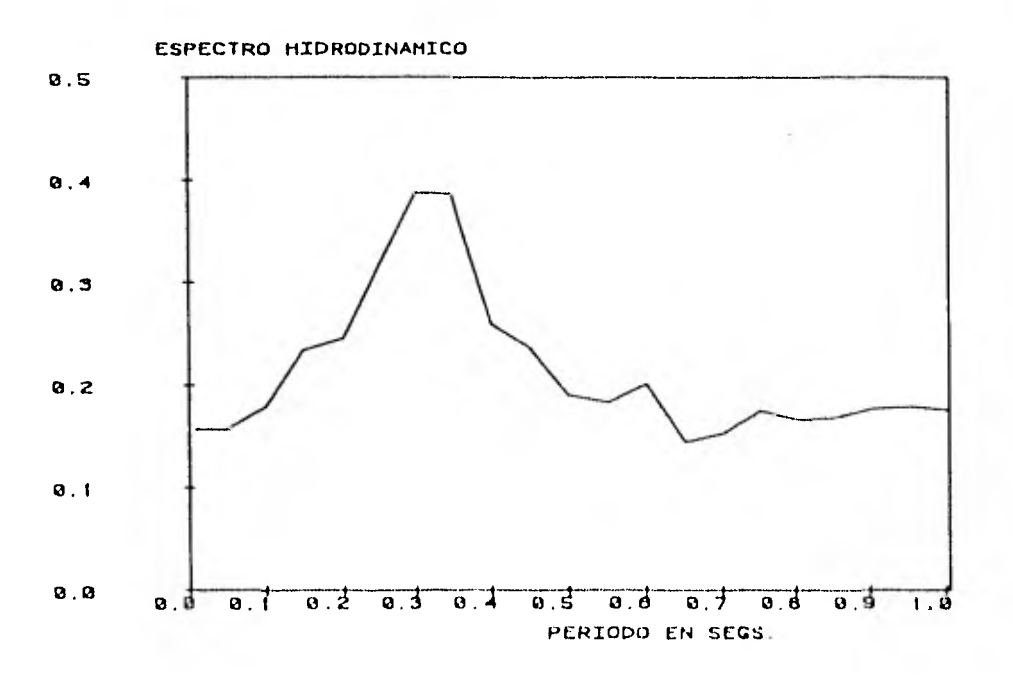

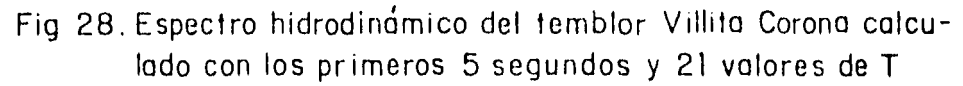

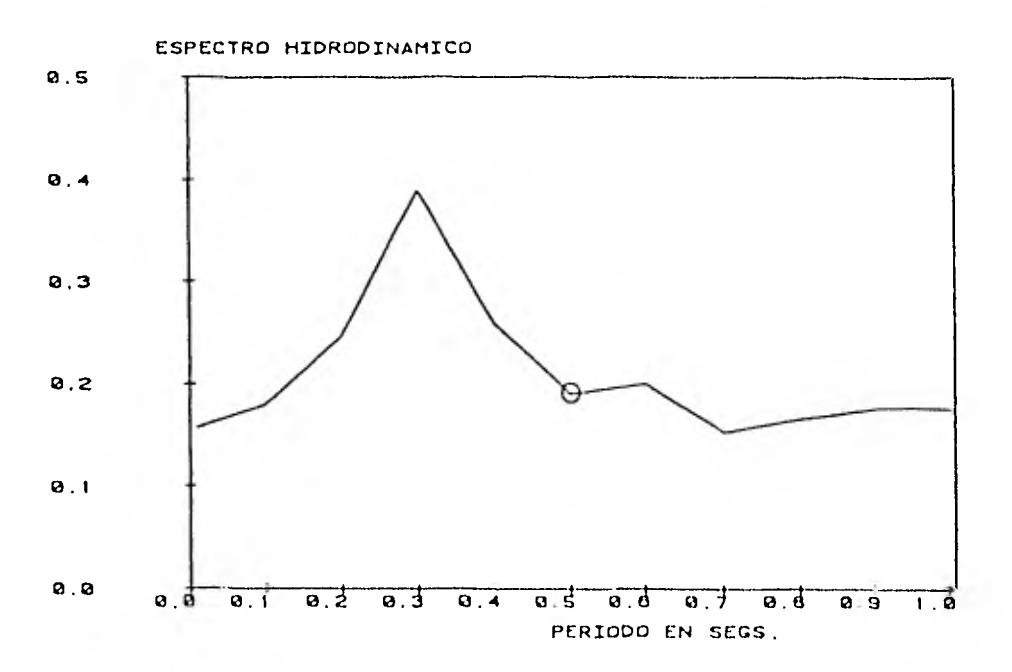

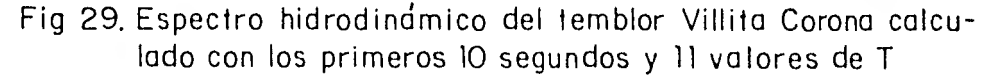

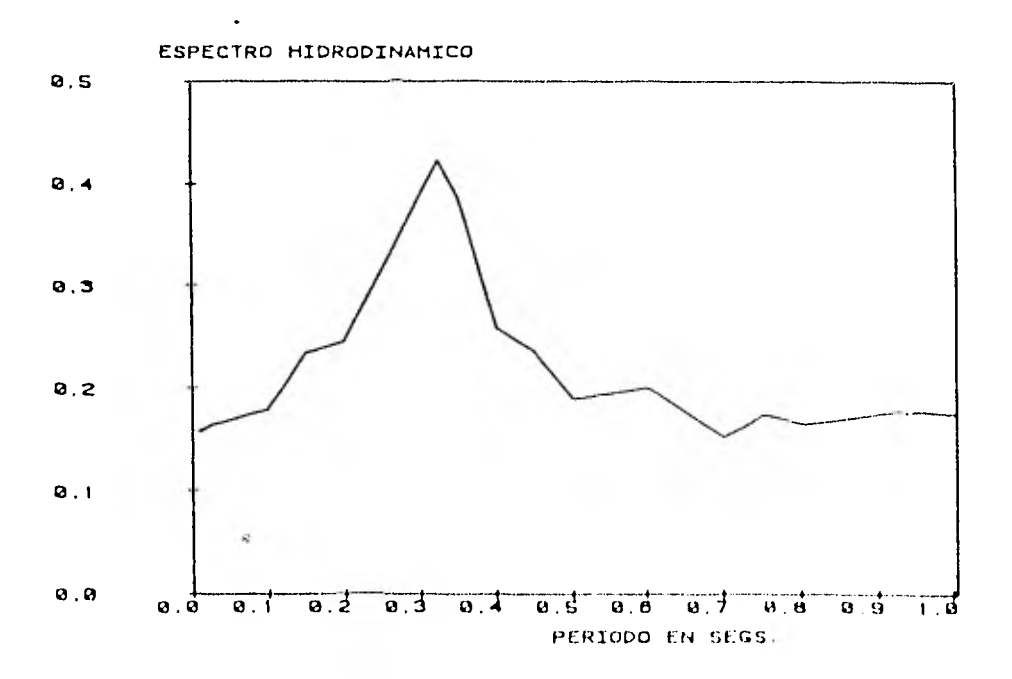

Fig 30. Espectro hidrodindmico del temblor Villita Corona formado por la envolvente de los 3 espectros calculados

53

 $\epsilon$  .

#### APENDICE. LISTADO DEL PROGRAMA

Listado del programa en lenguaje Fortran para el computador 86800 del Centro de Servicios de Cómputo de la UNAM, para el cálculo de espectros hidrodinámicos.

El programa está constituido por una rutina principal que sirve de interfase con las subrutinas de proceso, entrada y salida.

Los parámetros de entrada al proceso son:

NF - Número de puntos que se desean calcular para la respuesta.

NW - Número de frecuencias para el espectro

Para cada una de las frecuencias se pide

W - Valor de la frecuencia en radianes por segundo.

Un parámetro adicional permite indicar si se requiere graficar la respuesta por impresora y/o pantalla.

Finalmente, se puede indicar si se desea graficar el acelerograma en papel y/o pantalla e imprimir los valores del espectro en forma tabular.

A continuación se presenta el listado del programa.

**15ET LIST<br>\$RESET FREE** 100<br>200<br>300<br>400 55 - саковакованиеми<br>Гаковакованиеми  $\sum_{i=1}^{n}$ Ξάó  $\overline{a}$ 760 CALCULO DE ESPECTROS HIDRODINAMICOS ¥.  $\frac{700}{200}$ <br> $\frac{800}{200}$  $\overline{a}$ ĒŁ ×. Č<br>C 1100<br>1200<br>1300 ... ARCHIVOS UTILIZADIOS ר ברבה<br>ברבה ברבה<br>הרבה ברבה<br>הרבה הרבה 2=ACELEROGRAMA,UNIT=DISK,RECORD=19,BLOCKING=30,AREA=1+50<br>3=FLOTER/ACELEROGRAMA,UNIT=DISK,RECORD=14,BLOCKING=30<br>4=FILE4,UNIT=REMOTE,RECORD=14<br>5=FILE5,UNIT=REMOTE,RECORD=14<br>5=FILE5,UNIT=FRINTER,RECORD=14<br>4=FILE6,UNIT=FRINTER  $1400$ <br>1500 1606 1700<br>1800 1900<br>2000 2000<br>2100<br>2200<br>2300<br>2400 VEPLUIER/ESPECTRO/T.UNITENTSP.RECORD=14.BUDCPING=30<br>DIMENSION AB(18),RENGLN(20,130),CR(25),C1(25),PARM1(100),PARM2(2)<br>DIMENSION ASSONO,PRESSOON,RESSOON.RENGCOON.PH(100),W(100),REM2(2)<br>COMMON/ASSONACABC.RESSOON.RESSOON.PR(2 2500 2500<br>2700 2700<br>2800<br>2900<br>3000  $\frac{5100}{3200}$ 3300 3400<br>3500<br>3500<br>3700<br>3700<br>3800 4666 4410004420014420014500014445000144500014450001445000144500014450000144500001445000014450000144500001450000 C.<br>C 4900 5000<br>5100<br>5200  $W$  (  $I$  ) 5300 5400<br>5500 20 5600 LALL MAXFRW<br>
FREEWATHT-1<br>
CALL MAXFRW<br>
FM (1) = FRNAX<br>
IF(CPARME(1).EO.1).OR. (FARME(1).EO.2))<br>
IF(CPARME(1).EO.1).OR. (FARME(1).EO.3)<br>
IF(CPARME(1).EO.1).OR. (FARME(1).EO.3)<br>
IF(CPARME(1).EO.2).OR. (FARME(1).EO.3)<br>
IF(CPA 5700 5800 5900 6000 6100<br>6200<br>6300  $\mathbf{I}$  $\mathbf{I}$ 6400 **7500** 1 6600 6709 1 4600 10 CONTENUE CALL PLOTERCE.TREUTAT.DA.AC.FR.6C)<br>CALL PLOTERCE:<br>CALL PLOFRUCT)<br>TALL PLOFRUCT:<br>CALL PLOFRUCT:EP.1).OR.CEARE(TI).DO.2); [ALL GRAFIC(J.10)NA.AC.R.1)<br>JECCRAMICO LEP.1).OR.CEARE(TI).DO.2); [ALL GRAFIC(J.30)NA.AC.R.1)<br>JECCRAMI 3566 7000 7100<br>7200<br>7300  $\sim$  8 7400<br>7500<br>7600 DO SO UP E 1 VERTICALE DE CALL IMPIRATO DO RENGITIO DE 7700<br>7300 CONTINUE<br>JECCEARD/CD.E0.2).OR.CEARD(2).E0.4)) CALL IMPERN(77-6EB-40-1)<br>JECCEARD/CD.E0.2).OR.CEARD(2).E0.4)) CALL IMPERN(77-6E00-14-2)<br>JECCEARD2(2).E0.2).OR.CEARD(2).L0.4)) CALL IMPERN(77-6E0-10-2) 900 6000 8100<br>8200 CALL EXIT CHD.

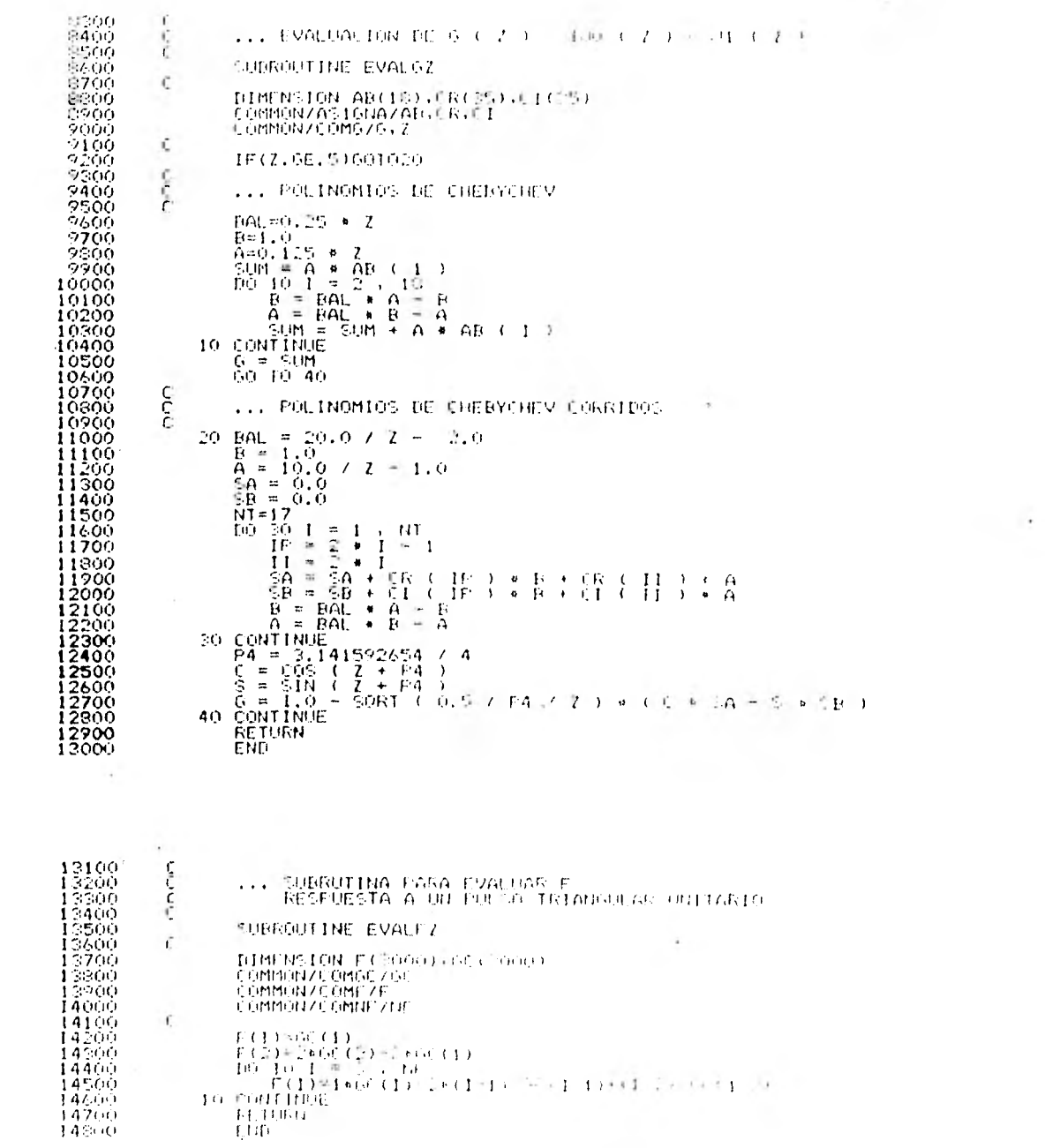

 $\sim 100$ 

 $\mathcal{L}(\mathcal{A})$  .

 $\mathcal{L}_{\rm{max}}$ 

 $\mathcal{A}^{\mathcal{A}}$  .

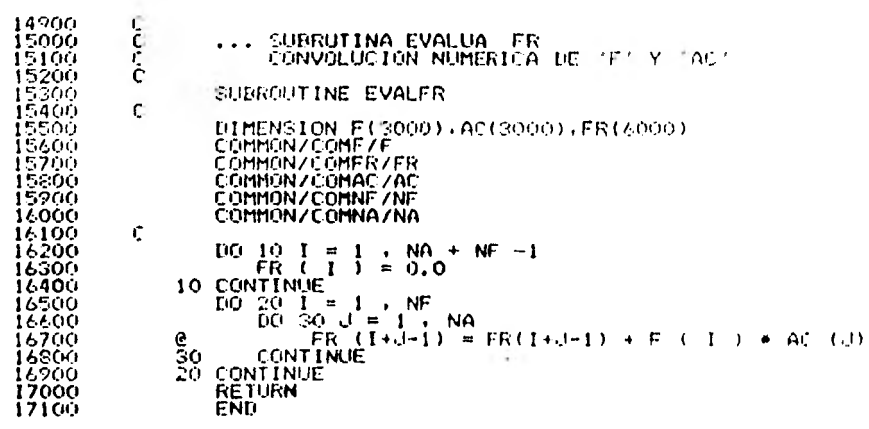

the contract of the con-

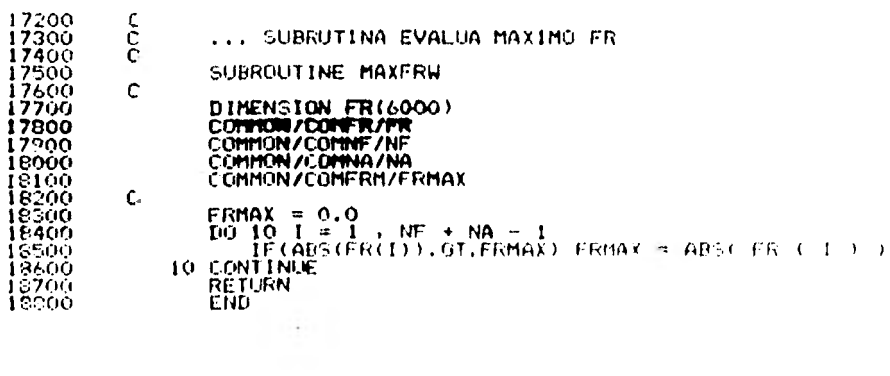

 $\mathcal{L}^{\text{max}}_{\text{max}}$ 

 $\sim 10^{-10}$ 

 $\mathcal{L}^{\text{max}}_{\text{max}}$  and  $\mathcal{L}^{\text{max}}_{\text{max}}$ 

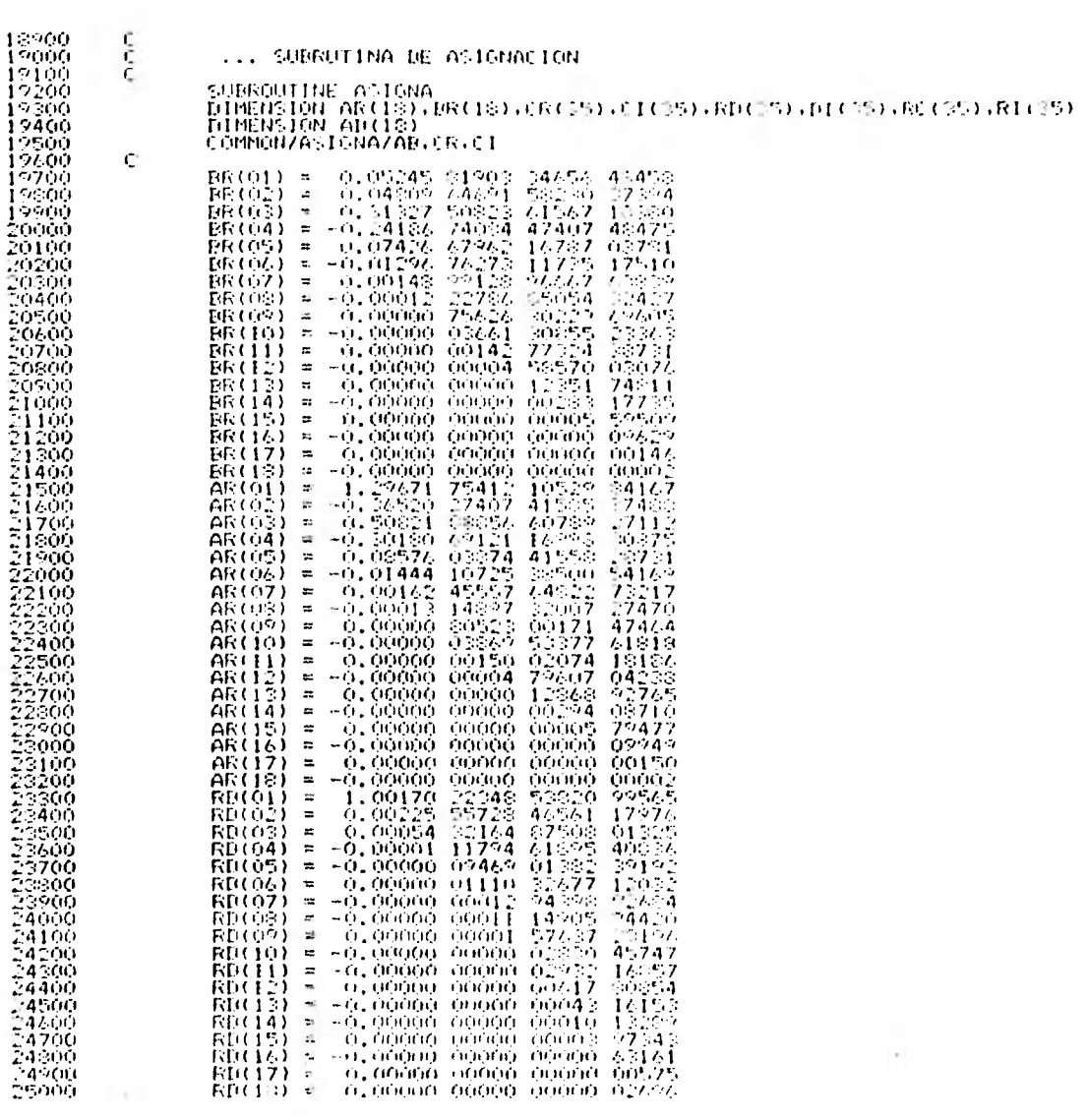

 $\ddot{\phantom{0}}$ 

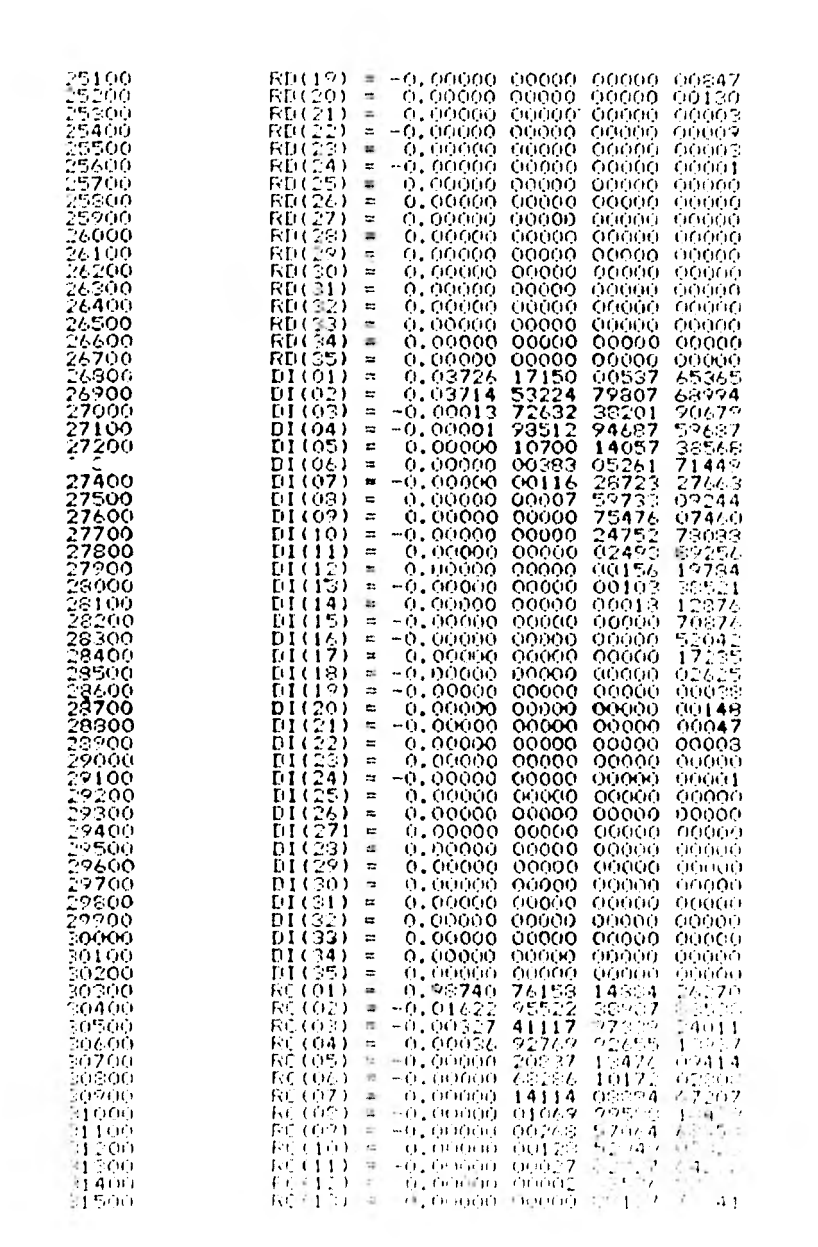

 $\mathcal{L}=\mathcal{L}(\mathcal{L})$  .

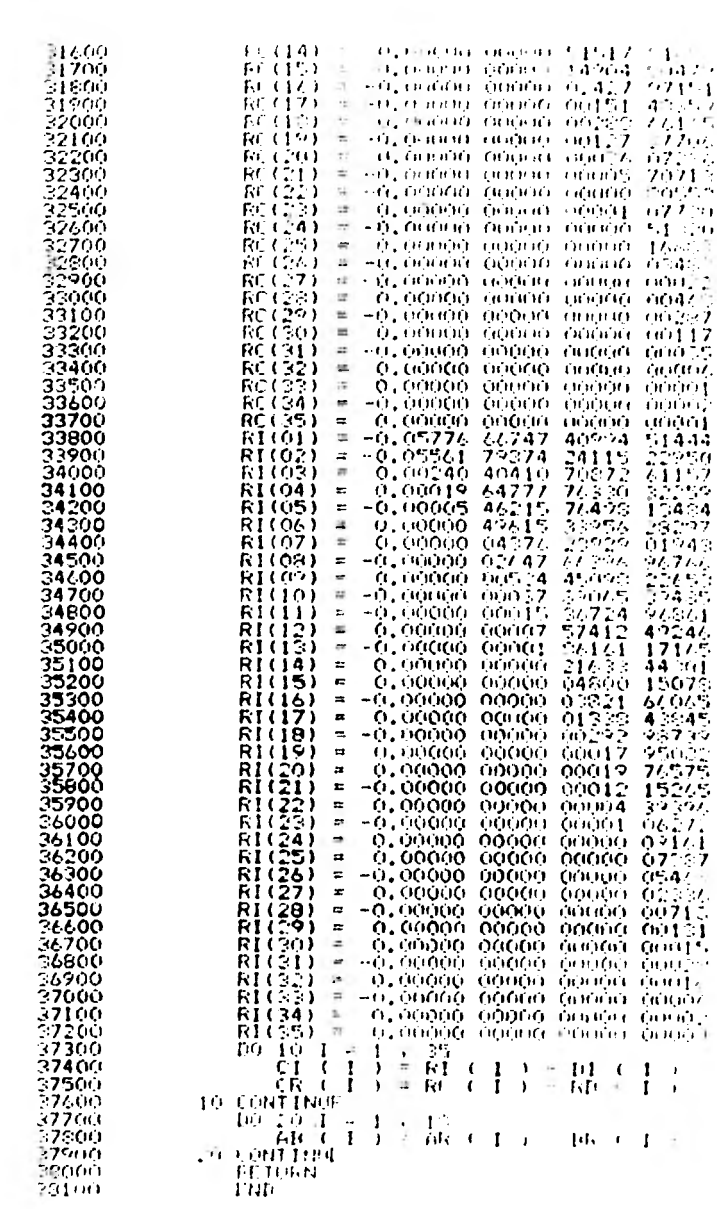

 $\overline{D}$ 

 $\hat{\boldsymbol{\beta}}$ 

 $\lambda$ 

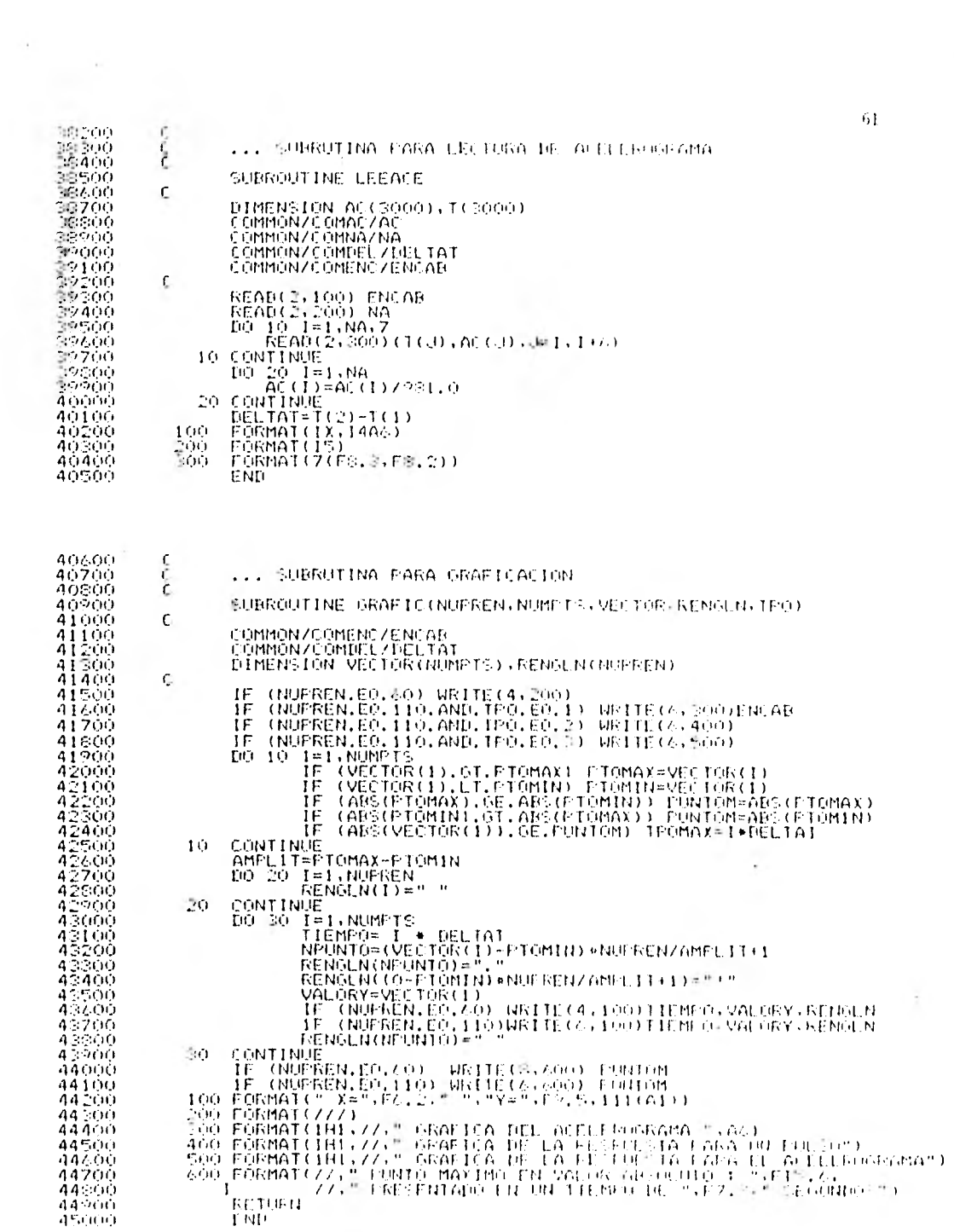

 $\epsilon$ 

 $61$ 

 $\sim 100$  km s  $^{-1}$ 

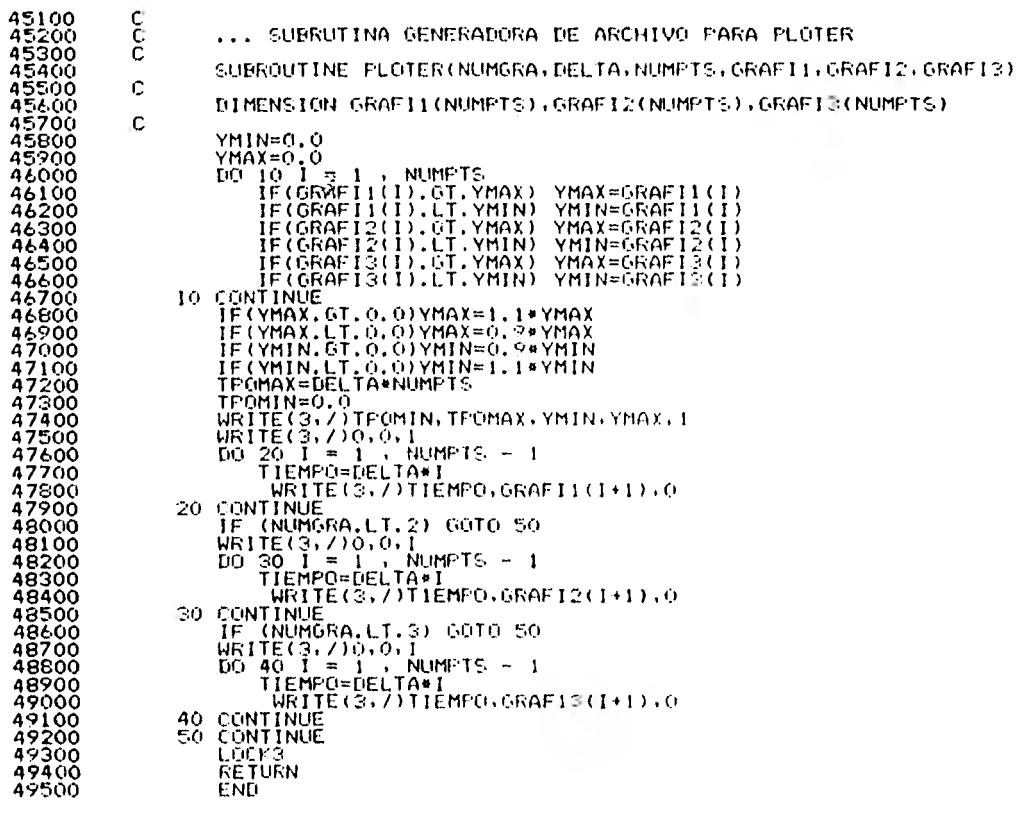

 $\frac{1}{2}$ 

 $\sim$ 

 $\frac{1}{\sqrt{2}}$  .

 $\hat{\kappa}$  :

 $\ddot{\phantom{0}}$ 

í,

 $62$ 

ł,

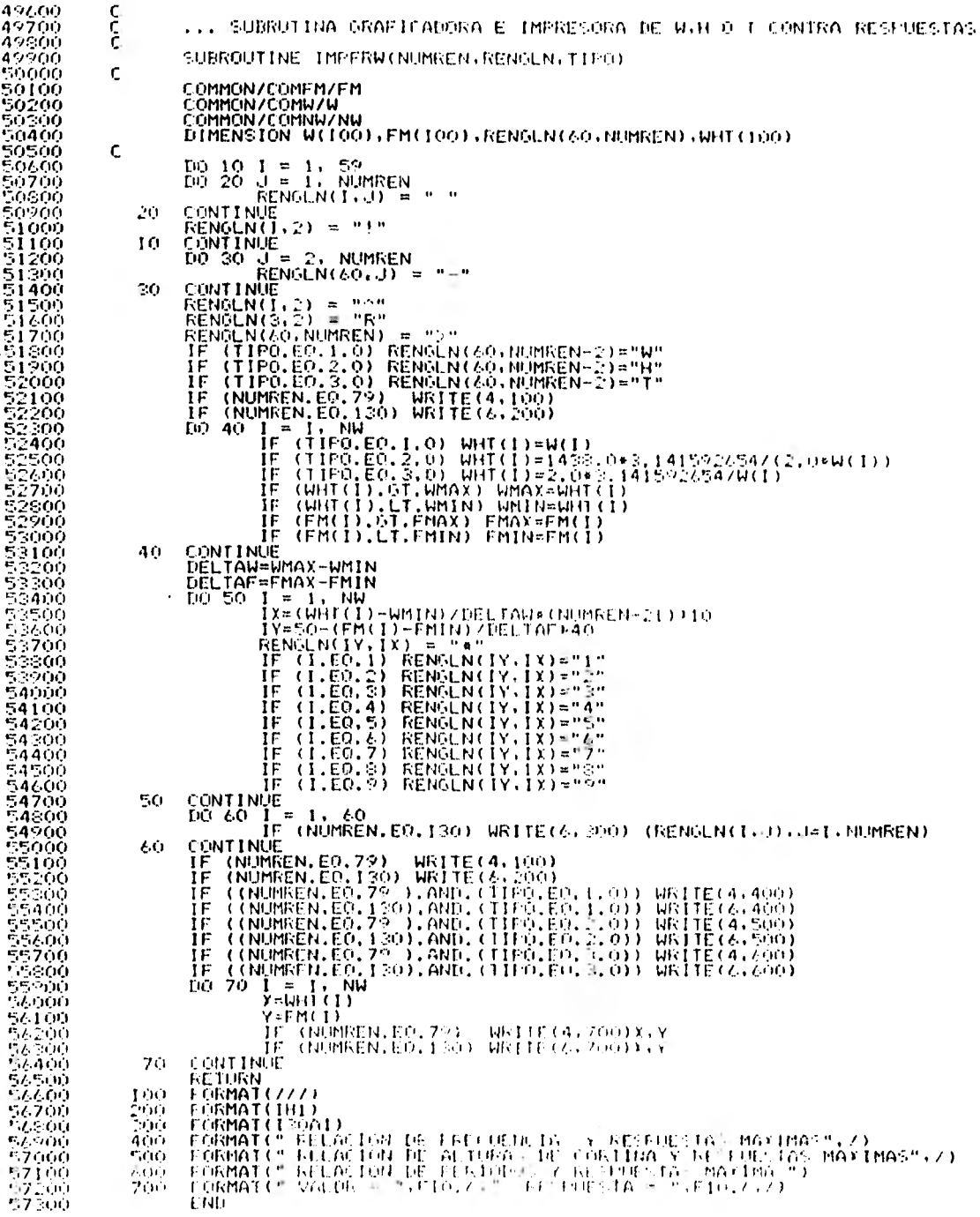

63

 $\sim$ 

 $\bar{\mathcal{M}}$ 

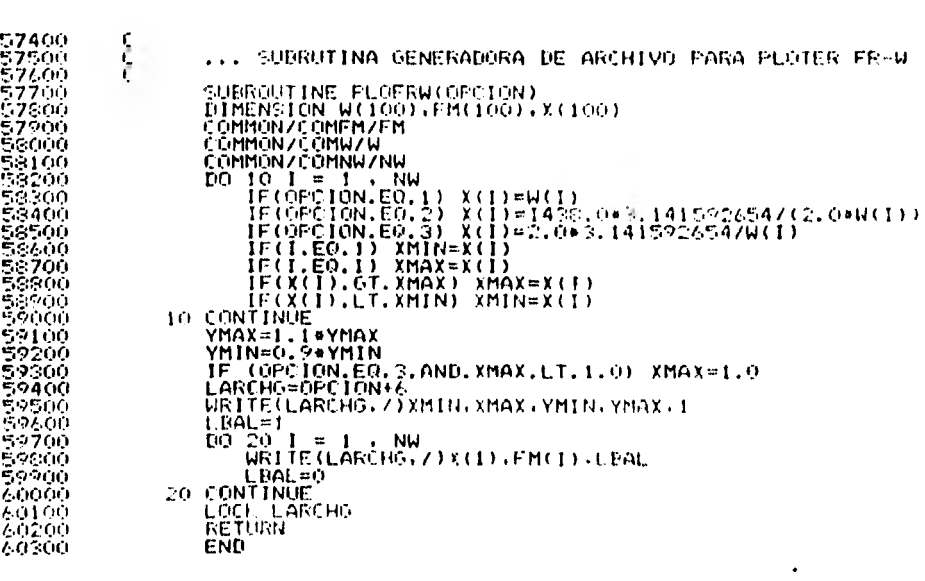

 $\sim 10^{-1}$ 

 $70400$ i<br>C 40500 ... SUBRUTINA PUE LEE LOS PARAMETROS DE LA FIRAIDA 70700<br>700 **SUBROUTINE LEEPAR** Zosow ċ DIMENSION W(100), PARAMI (100), PARAM2(2)<br>COMMONZCOMNEZHE<br>COMMONZCOMNEZHE<br>COMMONZCOMWZN 40900 41000 CONNON / CONFIAR / EARAM1 JEAR 312  $\epsilon$ WRITE(4,1000)<br>READ (5,7) NR<br>READ (4,1100)<br>READ (5,7) NR<br>READ (5,7) NR<br>READ (5,7) W(1)<br>READ (5,7) W(1)<br>WRITE(4,1200)1<br>WRITE(4,1200)9400<br>READ (5,1900)51000<br>READ (5,1900)51000<br>IREAD (5,1900)51000<br>READ (5,1900)51000<br>READ (5,19 **VIRITE(4,1000)** FF(CSIONO, ES, WS.FW), SON, (MARAHI(1), ES, 2), FC<br>
NRITE(4,1800)<br>
READ (5,1900)51000<br>
IF(CSIONO, EO, "NO") 60 TO 10<br>
HE(SIONO, EO, "NO") 60 TO 10<br>
NRITE(4,1900)51000<br>
IF(SIONO, EO, "SI") FARAM2(1)+1<br>
NRITE(4,1900)51000<br>
I Tre i -4000  $64100$ <br> $64200$ <br> $64300$ <br> $64300$ <br> $64400$  $\sim$  0 64500 30 CONTINUE<br>
RETURN TWO FORMATIZZEX, "CALCULO DE FIRENTROS HIDROGINAMISCO", LOX, "CITATIZZEX, "CALCULO DE FUNTOS FARA LA FUNCION ISLA ESPECIRO")<br>
1100 FORMATIZZ, " VALUERO DE FUNTOS FARA LA FUNCION")<br>
1300 FORMATIZZ, " VA 30 65500 65700<br>65200<br>65000 73,000, 44100<br>44300<br>46300  $7.7.400$ 7.7.5.00  $(12.00)$  $(7.700)$  $2.7 - 0.01$ 77.400 - साम्र

- 4

 $\mathcal{L}_\mathrm{b} =$ 

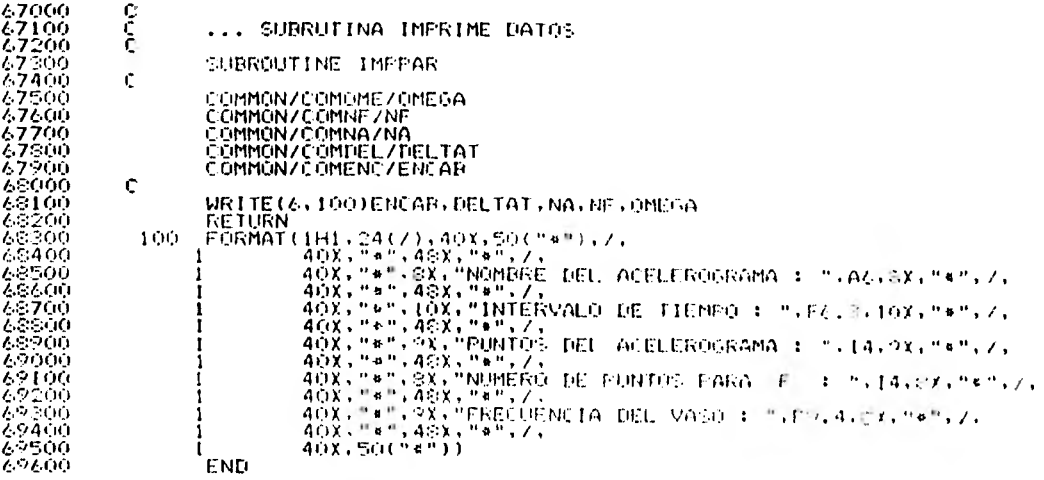